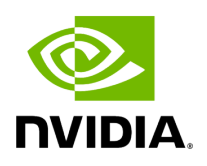

**Holoscan API**

# **Table of contents**

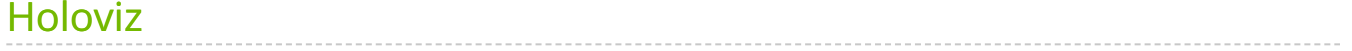

# <span id="page-2-0"></span>**Holoviz**

## *page* index

Holoviz composites real time streams of frames with multiple different other layers like segmentation mask layers, geometry layers and GUI layers.

For maximum performance Holoviz makes use of [Vulkan](https://www.vulkan.org/), which is already installed as part of the Nvidia driver.

# **Concepts**

Holoviz uses the concept of the immediate mode design pattern for its API, inspired by the [Dear ImGui](https://github.com/ocornut/imgui) library. The difference to the retained mode, for which most APIs are designed for, is, that there are no objects created and stored by the application. This makes it easy to quickly build and change an Holoviz app.

## **Instance**

The Holoviz module uses a thread-local instance object to store its internal state. The instance object is created when calling the Holoviz module is first called from a thread. All Holoviz module functions called from that thread use this instance.

When calling into the Holoviz module from other threads other than the thread from which the Holoviz module functions were first called, make sure to call {func} viz::GetCurrent() and {func} viz::SetCurrent() in the respective threads.

There are usage cases where multiple instances are needed, for example, to open multiple windows. Instances can be created by calling {func} viz::Create() . Call {func} viz::SetCurrent() to make the instance current before calling the Holoviz module function to be executed for the window the instance belongs to.

## **Usage**

The code below creates a window and displays an image. First Holoviz needs to be initialized. This is done by calling [holoscan::viz::Init\(\).](https://docs.nvidia.com/function_modules_2holoviz_2src_2holoviz_2holoviz_8hpp_1a9b6ca550663db0ab06c5f3ba6877dff7.html#modules_2holoviz_2src_2holoviz_2holoviz_8hpp_1a9b6ca550663db0ab06c5f3ba6877dff7)

The elements to display are defined in the render loop, termination of the loop is checked with [holoscan::viz::WindowShouldClose\(\)](https://docs.nvidia.com/function_modules_2holoviz_2src_2holoviz_2holoviz_8hpp_1a00592c1a1db45b812b3e920ef5adf8b3.html#modules_2holoviz_2src_2holoviz_2holoviz_8hpp_1a00592c1a1db45b812b3e920ef5adf8b3).

The definition of the displayed content starts with [holoscan::viz::Begin\(\)](https://docs.nvidia.com/function_modules_2holoviz_2src_2holoviz_2holoviz_8hpp_1a15bcdb3bdd4ab00cda4a65e3981b110d.html#modules_2holoviz_2src_2holoviz_2holoviz_8hpp_1a15bcdb3bdd4ab00cda4a65e3981b110d) and ends with [holoscan::viz::End\(\)](https://docs.nvidia.com/function_modules_2holoviz_2src_2holoviz_2holoviz_8hpp_1a10d3a550231ae63589d7e9ccf0fc978b.html#modules_2holoviz_2src_2holoviz_2holoviz_8hpp_1a10d3a550231ae63589d7e9ccf0fc978b). [holoscan::viz::End\(\)](https://docs.nvidia.com/function_modules_2holoviz_2src_2holoviz_2holoviz_8hpp_1a10d3a550231ae63589d7e9ccf0fc978b.html#modules_2holoviz_2src_2holoviz_2holoviz_8hpp_1a10d3a550231ae63589d7e9ccf0fc978b) starts the rendering and displays the rendered result.

Finally Holoviz is shutdown with viz::Shutdown().

namespace viz = holoscan::viz; viz::Init("Holoviz Example"); while (!viz::WindowShouldClose()) { viz::Begin(); viz::BeginImageLayer(); viz::ImageHost(width, height, viz::ImageFormat::R8G8B8A8\_UNORM, image\_data); viz::EndLayer(); viz::End(); } viz::Shutdown();

# **Page Hierarchy**

- 
- [GXF extensions](https://docs.nvidia.com/page_md_gxf_extensions_README.html#page-md-gxf-extensions-README)
- o [Operators](https://docs.nvidia.com/page_md_include_holoscan_operators_README.html#page-md-include-holoscan-operators-README)
- o [Deprecated List](https://docs.nvidia.com/page_deprecated.html#page-deprecated)

## **Full API**

#### **Namespaces**

- [Namespace AppDriverService](https://docs.nvidia.com/namespace_AppDriverService.html)
- [Namespace AppWorkerService](https://docs.nvidia.com/namespace_AppWorkerService.html)
- [Namespace fmt](https://docs.nvidia.com/namespace_fmt.html) [Classes](https://docs.nvidia.com/namespace_fmt.html#classes)
- [Namespace grpc](https://docs.nvidia.com/namespace_grpc.html)
	- o [Namespaces](https://docs.nvidia.com/namespace_grpc.html#namespaces)
- [Namespace grpc::health](https://docs.nvidia.com/namespace_grpc__health.html)
	- o **[Namespaces](https://docs.nvidia.com/namespace_grpc__health.html#namespaces)**
- [Namespace grpc::health::v1](https://docs.nvidia.com/namespace_grpc__health__v1.html)
	- o [Classes](https://docs.nvidia.com/namespace_grpc__health__v1.html#classes)
- [Namespace Health](https://docs.nvidia.com/namespace_Health.html)
- [Namespace holoscan](https://docs.nvidia.com/namespace_holoscan.html)
	- o **[Namespaces](https://docs.nvidia.com/namespace_holoscan.html#namespaces)**
	- o [Classes](https://docs.nvidia.com/namespace_holoscan.html#classes)
	- o **[Enums](https://docs.nvidia.com/namespace_holoscan.html#enums)**
	- o **[Functions](https://docs.nvidia.com/namespace_holoscan.html#functions)**
	- o [Typedefs](https://docs.nvidia.com/namespace_holoscan.html#typedefs)
	- o [Variables](https://docs.nvidia.com/namespace_holoscan.html#variables)
- [Namespace holoscan::CPUMetricFlag](https://docs.nvidia.com/namespace_holoscan__CPUMetricFlag.html)
	- o **[Enums](https://docs.nvidia.com/namespace_holoscan__CPUMetricFlag.html#enums)**
- [Namespace holoscan::cuda](https://docs.nvidia.com/namespace_holoscan__cuda.html)
	- o [Classes](https://docs.nvidia.com/namespace_holoscan__cuda.html#classes)
	- o [Typedefs](https://docs.nvidia.com/namespace_holoscan__cuda.html#typedefs)
- [Namespace holoscan::GPUMetricFlag](https://docs.nvidia.com/namespace_holoscan__GPUMetricFlag.html)
	- o **[Enums](https://docs.nvidia.com/namespace_holoscan__GPUMetricFlag.html#enums)**
- [Namespace holoscan::gxf](https://docs.nvidia.com/namespace_holoscan__gxf.html)
	- o **[Namespaces](https://docs.nvidia.com/namespace_holoscan__gxf.html#namespaces)**
	- o [Classes](https://docs.nvidia.com/namespace_holoscan__gxf.html#classes)
	- o **[Functions](https://docs.nvidia.com/namespace_holoscan__gxf.html#functions)**
- [Namespace holoscan::gxf::@75](https://docs.nvidia.com/namespace_holoscan__gxf__%4075.html)
- [Namespace holoscan::inference](https://docs.nvidia.com/namespace_holoscan__inference.html)
	- o [Classes](https://docs.nvidia.com/namespace_holoscan__inference.html#classes)
	- o **[Enums](https://docs.nvidia.com/namespace_holoscan__inference.html#enums)**
	- o **[Functions](https://docs.nvidia.com/namespace_holoscan__inference.html#functions)**
	- o [Typedefs](https://docs.nvidia.com/namespace_holoscan__inference.html#typedefs)
	- o [Variables](https://docs.nvidia.com/namespace_holoscan__inference.html#variables)
- [Namespace holoscan::nvml](https://docs.nvidia.com/namespace_holoscan__nvml.html)
	- o [Classes](https://docs.nvidia.com/namespace_holoscan__nvml.html#classes)
	- o **[Enums](https://docs.nvidia.com/namespace_holoscan__nvml.html#enums)**
	- o [Typedefs](https://docs.nvidia.com/namespace_holoscan__nvml.html#typedefs)
- [Namespace holoscan::ops](https://docs.nvidia.com/namespace_holoscan__ops.html)
	- o [Classes](https://docs.nvidia.com/namespace_holoscan__ops.html#classes)
	- o **[Enums](https://docs.nvidia.com/namespace_holoscan__ops.html#enums)**
- [Namespace holoscan::service](https://docs.nvidia.com/namespace_holoscan__service.html)
	- o [Classes](https://docs.nvidia.com/namespace_holoscan__service.html#classes)
	- [Variables](https://docs.nvidia.com/namespace_holoscan__service.html#variables)
- [Namespace holoscan::utils](https://docs.nvidia.com/namespace_holoscan__utils.html)
	- o **[Functions](https://docs.nvidia.com/namespace_holoscan__utils.html#functions)**
- [Namespace holoscan::viz](https://docs.nvidia.com/namespace_holoscan__viz.html)
	- o **[Enums](https://docs.nvidia.com/namespace_holoscan__viz.html#enums)**
	- o **[Functions](https://docs.nvidia.com/namespace_holoscan__viz.html#functions)**
	- o [Typedefs](https://docs.nvidia.com/namespace_holoscan__viz.html#typedefs)
- [Namespace nvidia](https://docs.nvidia.com/namespace_nvidia.html)
	- o **[Namespaces](https://docs.nvidia.com/namespace_nvidia.html#namespaces)**
- [Namespace nvidia::gxf](https://docs.nvidia.com/namespace_nvidia__gxf.html)
	- o [Classes](https://docs.nvidia.com/namespace_nvidia__gxf.html#classes)
- [Namespace nvidia::holoscan](https://docs.nvidia.com/namespace_nvidia__holoscan.html) o [Classes](https://docs.nvidia.com/namespace_nvidia__holoscan.html#classes)
- [Namespace nvidia::logger](https://docs.nvidia.com/namespace_nvidia__logger.html) o [Classes](https://docs.nvidia.com/namespace_nvidia__logger.html#classes)
- [Namespace nvinfer1](https://docs.nvidia.com/namespace_nvinfer1.html)
- [Namespace std](https://docs.nvidia.com/namespace_std.html)
- [Namespace YAML](https://docs.nvidia.com/namespace_YAML.html)
	- o [Classes](https://docs.nvidia.com/namespace_YAML.html#classes)

#### **Classes and Structs**

- [Template Struct formatter< holoscan::Parameter< typeT > >](https://docs.nvidia.com/structfmt_1_1formatter_3_01holoscan_1_1Parameter_3_01typeT_01_4_01_4.html)
	- o [Inheritance Relationships](https://docs.nvidia.com/structfmt_1_1formatter_3_01holoscan_1_1Parameter_3_01typeT_01_4_01_4.html#inheritance-relationships)
		- [Base Type](https://docs.nvidia.com/structfmt_1_1formatter_3_01holoscan_1_1Parameter_3_01typeT_01_4_01_4.html#base-type)
	- o [Struct Documentation](https://docs.nvidia.com/structfmt_1_1formatter_3_01holoscan_1_1Parameter_3_01typeT_01_4_01_4.html#struct-documentation)
- [Template Struct \\_type\\_info](https://docs.nvidia.com/structholoscan_1_1__type__info.html)
	- o [Struct Documentation](https://docs.nvidia.com/structholoscan_1_1__type__info.html#struct-documentation)
- Template Struct\_type\_info< Parameter< std::array< T, N > > >
- o [Struct Documentation](https://docs.nvidia.com/structholoscan_1_1__type__info_3_01Parameter_3_01std_1_1array_3_01T_00_01N_01_4_01_4_01_4.html#struct-documentation)
- Template Struct\_type\_info< Parameter< std::shared\_ptr< T > > > [Struct Documentation](https://docs.nvidia.com/structholoscan_1_1__type__info_3_01Parameter_3_01std_1_1shared__ptr_3_01T_01_4_01_4_01_4.html#struct-documentation)
- Template Struct\_type\_info< Parameter< std::vector< std::vector< T>>>>> [Struct Documentation](https://docs.nvidia.com/structholoscan_1_1__type__info_3_01Parameter_3_01std_1_1vector_3_01std_1_1vector_3_01T_01_4_01_4_01_4_01_4.html#struct-documentation)
- Template Struct\_type\_info< Parameter< std::vector< T > > > o [Struct Documentation](https://docs.nvidia.com/structholoscan_1_1__type__info_3_01Parameter_3_01std_1_1vector_3_01T_01_4_01_4_01_4.html#struct-documentation)
- Template Struct\_type\_info< std::array< T, N > > [Struct Documentation](https://docs.nvidia.com/structholoscan_1_1__type__info_3_01std_1_1array_3_01T_00_01N_01_4_01_4.html#struct-documentation)
- Template Struct\_type\_info< std::shared\_ptr<T>> o [Struct Documentation](https://docs.nvidia.com/structholoscan_1_1__type__info_3_01std_1_1shared__ptr_3_01T_01_4_01_4.html#struct-documentation)
- Template Struct\_type\_info< std::vector< std::shared\_ptr<T>>> o [Struct Documentation](https://docs.nvidia.com/structholoscan_1_1__type__info_3_01std_1_1vector_3_01std_1_1shared__ptr_3_01T_01_4_01_4_01_4.html#struct-documentation)
- Template Struct\_type\_info< std::vector< std::vector< std::shared\_ptr< T > > > > o [Struct Documentation](https://docs.nvidia.com/structholoscan_1_1__type__info_3_01std_1_1vector_3_01std_1_1vector_3_01std_1_1shared__ptr_3_01T_01_4_01_4_01_4_01_4.html#struct-documentation)
- Template Struct\_type\_info< std::vector< std::vector< T > > > o [Struct Documentation](https://docs.nvidia.com/structholoscan_1_1__type__info_3_01std_1_1vector_3_01std_1_1vector_3_01T_01_4_01_4_01_4.html#struct-documentation)
- Template Struct\_type\_info< std::vector< T > > o [Struct Documentation](https://docs.nvidia.com/structholoscan_1_1__type__info_3_01std_1_1vector_3_01T_01_4_01_4.html#struct-documentation)
- [Struct AppDriver::DriverMessage](https://docs.nvidia.com/structholoscan_1_1AppDriver_1_1DriverMessage.html)
	- o [Nested Relationships](https://docs.nvidia.com/structholoscan_1_1AppDriver_1_1DriverMessage.html#nested-relationships)
	- o [Struct Documentation](https://docs.nvidia.com/structholoscan_1_1AppDriver_1_1DriverMessage.html#struct-documentation)
- [Struct AppWorker::WorkerMessage](https://docs.nvidia.com/structholoscan_1_1AppWorker_1_1WorkerMessage.html)
	- o [Nested Relationships](https://docs.nvidia.com/structholoscan_1_1AppWorker_1_1WorkerMessage.html#nested-relationships)
	- o [Struct Documentation](https://docs.nvidia.com/structholoscan_1_1AppWorker_1_1WorkerMessage.html#struct-documentation)
- [Struct AppWorkerTerminationStatus](https://docs.nvidia.com/structholoscan_1_1AppWorkerTerminationStatus.html)
	- o [Struct Documentation](https://docs.nvidia.com/structholoscan_1_1AppWorkerTerminationStatus.html#struct-documentation)
- [Struct array\\_type](https://docs.nvidia.com/structholoscan_1_1array__type.html)
	- o [Inheritance Relationships](https://docs.nvidia.com/structholoscan_1_1array__type.html#inheritance-relationships)
		- [Base Type](https://docs.nvidia.com/structholoscan_1_1array__type.html#base-type)
	- o [Struct Documentation](https://docs.nvidia.com/structholoscan_1_1array__type.html#struct-documentation)
- [Struct AvailableSystemResource](https://docs.nvidia.com/structholoscan_1_1AvailableSystemResource.html) o [Struct Documentation](https://docs.nvidia.com/structholoscan_1_1AvailableSystemResource.html#struct-documentation)
- [Template Struct base\\_type](https://docs.nvidia.com/structholoscan_1_1base__type.html) o [Struct Documentation](https://docs.nvidia.com/structholoscan_1_1base__type.html#struct-documentation)
- [Template Struct base\\_type< T, typename std::enable\\_if\\_t< std::is\\_base\\_of\\_v<](https://docs.nvidia.com/structholoscan_1_1base__type_3_01T_00_01typename_01std_1_1enable__if__t_3_01std_1_1is__base__of_a9ded101403a6e0302ba311bd9fd3eb5.html)
	- [Condition, std::decay\\_t< T > > > >](https://docs.nvidia.com/structholoscan_1_1base__type_3_01T_00_01typename_01std_1_1enable__if__t_3_01std_1_1is__base__of_a9ded101403a6e0302ba311bd9fd3eb5.html)
		- o [Struct Documentation](https://docs.nvidia.com/structholoscan_1_1base__type_3_01T_00_01typename_01std_1_1enable__if__t_3_01std_1_1is__base__of_a9ded101403a6e0302ba311bd9fd3eb5.html#struct-documentation)
- [Template Struct base\\_type< T, typename std::enable\\_if\\_t< std::is\\_base\\_of\\_v<](https://docs.nvidia.com/structholoscan_1_1base__type_3_01T_00_01typename_01std_1_1enable__if__t_3_01std_1_1is__base__of_f0fd2e0b72cc886517989b67b244560c.html) [Resource, std::decay\\_t< T > > > >](https://docs.nvidia.com/structholoscan_1_1base__type_3_01T_00_01typename_01std_1_1enable__if__t_3_01std_1_1is__base__of_f0fd2e0b72cc886517989b67b244560c.html)
	- o [Struct Documentation](https://docs.nvidia.com/structholoscan_1_1base__type_3_01T_00_01typename_01std_1_1enable__if__t_3_01std_1_1is__base__of_f0fd2e0b72cc886517989b67b244560c.html#struct-documentation)
- **[Struct CLIOptions](https://docs.nvidia.com/structholoscan_1_1CLIOptions.html)** 
	- o [Struct Documentation](https://docs.nvidia.com/structholoscan_1_1CLIOptions.html#struct-documentation)
- [Struct CloudPickleSerializedObject](https://docs.nvidia.com/structholoscan_1_1CloudPickleSerializedObject.html) o [Struct Documentation](https://docs.nvidia.com/structholoscan_1_1CloudPickleSerializedObject.html#struct-documentation)
- [Template Struct codec](https://docs.nvidia.com/structholoscan_1_1codec.html) o [Struct Documentation](https://docs.nvidia.com/structholoscan_1_1codec.html#struct-documentation)
- [Template Struct codec< CloudPickleSerializedObject >](https://docs.nvidia.com/structholoscan_1_1codec_3_01CloudPickleSerializedObject_01_4.html) o [Struct Documentation](https://docs.nvidia.com/structholoscan_1_1codec_3_01CloudPickleSerializedObject_01_4.html#struct-documentation)
- [Template Struct codec< ops::HolovizOp::InputSpec >](https://docs.nvidia.com/structholoscan_1_1codec_3_01ops_1_1HolovizOp_1_1InputSpec_01_4.html) [Struct Documentation](https://docs.nvidia.com/structholoscan_1_1codec_3_01ops_1_1HolovizOp_1_1InputSpec_01_4.html#struct-documentation)
- [Template Struct codec< ops::HolovizOp::InputSpec::View >](https://docs.nvidia.com/structholoscan_1_1codec_3_01ops_1_1HolovizOp_1_1InputSpec_1_1View_01_4.html) o [Struct Documentation](https://docs.nvidia.com/structholoscan_1_1codec_3_01ops_1_1HolovizOp_1_1InputSpec_1_1View_01_4.html#struct-documentation)
- [Template Struct codec< std::array< typeT, N > >](https://docs.nvidia.com/structholoscan_1_1codec_3_01std_1_1array_3_01typeT_00_01N_01_4_01_4.html)
	- o [Struct Documentation](https://docs.nvidia.com/structholoscan_1_1codec_3_01std_1_1array_3_01typeT_00_01N_01_4_01_4.html#struct-documentation)
- [Template Struct codec< std::shared\\_ptr< typeT > >](https://docs.nvidia.com/structholoscan_1_1codec_3_01std_1_1shared__ptr_3_01typeT_01_4_01_4.html) o [Struct Documentation](https://docs.nvidia.com/structholoscan_1_1codec_3_01std_1_1shared__ptr_3_01typeT_01_4_01_4.html#struct-documentation)
- [Template Struct codec< std::string >](https://docs.nvidia.com/structholoscan_1_1codec_3_01std_1_1string_01_4.html)
	- o [Struct Documentation](https://docs.nvidia.com/structholoscan_1_1codec_3_01std_1_1string_01_4.html#struct-documentation)
- [Template Struct codec< std::vector< bool > >](https://docs.nvidia.com/structholoscan_1_1codec_3_01std_1_1vector_3_01bool_01_4_01_4.html)
	- o [Struct Documentation](https://docs.nvidia.com/structholoscan_1_1codec_3_01std_1_1vector_3_01bool_01_4_01_4.html#struct-documentation)
- [Template Struct codec< std::vector< ops::HolovizOp::InputSpec > >](https://docs.nvidia.com/structholoscan_1_1codec_3_01std_1_1vector_3_01ops_1_1HolovizOp_1_1InputSpec_01_4_01_4.html) [Struct Documentation](https://docs.nvidia.com/structholoscan_1_1codec_3_01std_1_1vector_3_01ops_1_1HolovizOp_1_1InputSpec_01_4_01_4.html#struct-documentation)
- [Template Struct codec< std::vector< ops::HolovizOp::InputSpec::View > >](https://docs.nvidia.com/structholoscan_1_1codec_3_01std_1_1vector_3_01ops_1_1HolovizOp_1_1InputSpec_1_1View_01_4_01_4.html) o [Struct Documentation](https://docs.nvidia.com/structholoscan_1_1codec_3_01std_1_1vector_3_01ops_1_1HolovizOp_1_1InputSpec_1_1View_01_4_01_4.html#struct-documentation)
- [Template Struct codec< std::vector< std::string > >](https://docs.nvidia.com/structholoscan_1_1codec_3_01std_1_1vector_3_01std_1_1string_01_4_01_4.html) o [Struct Documentation](https://docs.nvidia.com/structholoscan_1_1codec_3_01std_1_1vector_3_01std_1_1string_01_4_01_4.html#struct-documentation)
- [Template Struct codec< std::vector< std::vector< typeT > > >](https://docs.nvidia.com/structholoscan_1_1codec_3_01std_1_1vector_3_01std_1_1vector_3_01typeT_01_4_01_4_01_4.html) [Struct Documentation](https://docs.nvidia.com/structholoscan_1_1codec_3_01std_1_1vector_3_01std_1_1vector_3_01typeT_01_4_01_4_01_4.html#struct-documentation)
- [Template Struct codec< std::vector< typeT > >](https://docs.nvidia.com/structholoscan_1_1codec_3_01std_1_1vector_3_01typeT_01_4_01_4.html) o [Struct Documentation](https://docs.nvidia.com/structholoscan_1_1codec_3_01std_1_1vector_3_01typeT_01_4_01_4.html#struct-documentation)
- [Struct ConnectionItem](https://docs.nvidia.com/structholoscan_1_1ConnectionItem.html) o [Struct Documentation](https://docs.nvidia.com/structholoscan_1_1ConnectionItem.html#struct-documentation)
- [Struct ContiguousDataHeader](https://docs.nvidia.com/structholoscan_1_1ContiguousDataHeader.html) o [Struct Documentation](https://docs.nvidia.com/structholoscan_1_1ContiguousDataHeader.html#struct-documentation)
- [Struct CPUInfo](https://docs.nvidia.com/structholoscan_1_1CPUInfo.html)
	- o [Struct Documentation](https://docs.nvidia.com/structholoscan_1_1CPUInfo.html#struct-documentation)
- [Struct cudaDeviceProp](https://docs.nvidia.com/structholoscan_1_1cuda_1_1cudaDeviceProp.html)
- o [Struct Documentation](https://docs.nvidia.com/structholoscan_1_1cuda_1_1cudaDeviceProp.html#struct-documentation)
- Struct CUuuid st
	- o [Struct Documentation](https://docs.nvidia.com/structholoscan_1_1cuda_1_1CUuuid__st.html#struct-documentation)
- [Struct GPUInfo](https://docs.nvidia.com/structholoscan_1_1GPUInfo.html)
	- o [Struct Documentation](https://docs.nvidia.com/structholoscan_1_1GPUInfo.html#struct-documentation)
- [Struct GreedyFragmentAllocationStrategy::AvailableSystemResourceComparator](https://docs.nvidia.com/structholoscan_1_1GreedyFragmentAllocationStrategy_1_1AvailableSystemResourceComparator.html)
	- o [Nested Relationships](https://docs.nvidia.com/structholoscan_1_1GreedyFragmentAllocationStrategy_1_1AvailableSystemResourceComparator.html#nested-relationships)
	- o [Struct Documentation](https://docs.nvidia.com/structholoscan_1_1GreedyFragmentAllocationStrategy_1_1AvailableSystemResourceComparator.html#struct-documentation)
- [Struct](https://docs.nvidia.com/structholoscan_1_1GreedyFragmentAllocationStrategy_1_1SystemResourceRequirementComparator.html)

[GreedyFragmentAllocationStrategy::SystemResourceRequirementComparator](https://docs.nvidia.com/structholoscan_1_1GreedyFragmentAllocationStrategy_1_1SystemResourceRequirementComparator.html)

- o [Nested Relationships](https://docs.nvidia.com/structholoscan_1_1GreedyFragmentAllocationStrategy_1_1SystemResourceRequirementComparator.html#nested-relationships)
- o [Struct Documentation](https://docs.nvidia.com/structholoscan_1_1GreedyFragmentAllocationStrategy_1_1SystemResourceRequirementComparator.html#struct-documentation)
- [Struct OperatorWrapper::GXFParameter](https://docs.nvidia.com/structholoscan_1_1gxf_1_1OperatorWrapper_1_1GXFParameter.html)
	- o [Nested Relationships](https://docs.nvidia.com/structholoscan_1_1gxf_1_1OperatorWrapper_1_1GXFParameter.html#nested-relationships)
	- o [Struct Documentation](https://docs.nvidia.com/structholoscan_1_1gxf_1_1OperatorWrapper_1_1GXFParameter.html#struct-documentation)
- [Struct InferenceSpecs](https://docs.nvidia.com/structholoscan_1_1inference_1_1InferenceSpecs.html)
	- o [Struct Documentation](https://docs.nvidia.com/structholoscan_1_1inference_1_1InferenceSpecs.html#struct-documentation)
- [Struct NetworkOptions](https://docs.nvidia.com/structholoscan_1_1inference_1_1NetworkOptions.html)
	- o [Struct Documentation](https://docs.nvidia.com/structholoscan_1_1inference_1_1NetworkOptions.html#struct-documentation)
- [Template Struct is\\_array](https://docs.nvidia.com/structholoscan_1_1is__array.html) o [Inheritance Relationships](https://docs.nvidia.com/structholoscan_1_1is__array.html#inheritance-relationships)
- <u>[Base Type](https://docs.nvidia.com/structholoscan_1_1is__array.html#base-type)</u>
- o [Struct Documentation](https://docs.nvidia.com/structholoscan_1_1is__array.html#struct-documentation)
- [Template Struct is\\_scalar](https://docs.nvidia.com/structholoscan_1_1is__scalar.html)
	- o [Inheritance Relationships](https://docs.nvidia.com/structholoscan_1_1is__scalar.html#inheritance-relationships)
		- [Base Type](https://docs.nvidia.com/structholoscan_1_1is__scalar.html#base-type)
	- o [Struct Documentation](https://docs.nvidia.com/structholoscan_1_1is__scalar.html#struct-documentation)
- [Template Struct is\\_shared\\_ptr](https://docs.nvidia.com/structholoscan_1_1is__shared__ptr.html)
	- o [Inheritance Relationships](https://docs.nvidia.com/structholoscan_1_1is__shared__ptr.html#inheritance-relationships)
		- [Base Type](https://docs.nvidia.com/structholoscan_1_1is__shared__ptr.html#base-type)
	- o [Struct Documentation](https://docs.nvidia.com/structholoscan_1_1is__shared__ptr.html#struct-documentation)
- [Template Struct is\\_shared\\_ptr< std::shared\\_ptr< T > >](https://docs.nvidia.com/structholoscan_1_1is__shared__ptr_3_01std_1_1shared__ptr_3_01T_01_4_01_4.html)
	- o [Inheritance Relationships](https://docs.nvidia.com/structholoscan_1_1is__shared__ptr_3_01std_1_1shared__ptr_3_01T_01_4_01_4.html#inheritance-relationships)
		- **[Base Type](https://docs.nvidia.com/structholoscan_1_1is__shared__ptr_3_01std_1_1shared__ptr_3_01T_01_4_01_4.html#base-type)**
	- o [Struct Documentation](https://docs.nvidia.com/structholoscan_1_1is__shared__ptr_3_01std_1_1shared__ptr_3_01T_01_4_01_4.html#struct-documentation)
- [Template Struct is\\_vector](https://docs.nvidia.com/structholoscan_1_1is__vector.html)
	- o [Inheritance Relationships](https://docs.nvidia.com/structholoscan_1_1is__vector.html#inheritance-relationships)
		- [Base Type](https://docs.nvidia.com/structholoscan_1_1is__vector.html#base-type)
	- o [Struct Documentation](https://docs.nvidia.com/structholoscan_1_1is__vector.html#struct-documentation)
- [Template Struct is\\_yaml\\_convertable](https://docs.nvidia.com/structholoscan_1_1is__yaml__convertable.html)
	- o [Inheritance Relationships](https://docs.nvidia.com/structholoscan_1_1is__yaml__convertable.html#inheritance-relationships)
		- [Base Type](https://docs.nvidia.com/structholoscan_1_1is__yaml__convertable.html#base-type)
	- o [Struct Documentation](https://docs.nvidia.com/structholoscan_1_1is__yaml__convertable.html#struct-documentation)
- [Struct nvmlMemory\\_st](https://docs.nvidia.com/structholoscan_1_1nvml_1_1nvmlMemory__st.html)
	- o [Struct Documentation](https://docs.nvidia.com/structholoscan_1_1nvml_1_1nvmlMemory__st.html#struct-documentation)
- Struct nvmlPciInfo st
	- o [Struct Documentation](https://docs.nvidia.com/structholoscan_1_1nvml_1_1nvmlPciInfo__st.html#struct-documentation)
- Struct nvmlUtilization st
	- o [Struct Documentation](https://docs.nvidia.com/structholoscan_1_1nvml_1_1nvmlUtilization__st.html#struct-documentation)
- [Struct OperatorTimestampLabel](https://docs.nvidia.com/structholoscan_1_1OperatorTimestampLabel.html) o [Struct Documentation](https://docs.nvidia.com/structholoscan_1_1OperatorTimestampLabel.html#struct-documentation)
- [Struct BufferInfo](https://docs.nvidia.com/structholoscan_1_1ops_1_1BufferInfo.html) o [Struct Documentation](https://docs.nvidia.com/structholoscan_1_1ops_1_1BufferInfo.html#struct-documentation)
- [Struct HolovizOp::InputSpec](https://docs.nvidia.com/structholoscan_1_1ops_1_1HolovizOp_1_1InputSpec.html)
	- o [Nested Relationships](https://docs.nvidia.com/structholoscan_1_1ops_1_1HolovizOp_1_1InputSpec.html#nested-relationships)
		- [Nested Types](https://docs.nvidia.com/structholoscan_1_1ops_1_1HolovizOp_1_1InputSpec.html#nested-types)
	- o [Struct Documentation](https://docs.nvidia.com/structholoscan_1_1ops_1_1HolovizOp_1_1InputSpec.html#struct-documentation)
- [Struct InputSpec::View](https://docs.nvidia.com/structholoscan_1_1ops_1_1HolovizOp_1_1InputSpec_1_1View.html)
	- o [Nested Relationships](https://docs.nvidia.com/structholoscan_1_1ops_1_1HolovizOp_1_1InputSpec_1_1View.html#nested-relationships)
	- o [Struct Documentation](https://docs.nvidia.com/structholoscan_1_1ops_1_1HolovizOp_1_1InputSpec_1_1View.html#struct-documentation)
- [Struct InferenceOp::DataMap](https://docs.nvidia.com/structholoscan_1_1ops_1_1InferenceOp_1_1DataMap.html)
	- o [Nested Relationships](https://docs.nvidia.com/structholoscan_1_1ops_1_1InferenceOp_1_1DataMap.html#nested-relationships)
	- o [Struct Documentation](https://docs.nvidia.com/structholoscan_1_1ops_1_1InferenceOp_1_1DataMap.html#struct-documentation)
- [Struct InferenceOp::DataVecMap](https://docs.nvidia.com/structholoscan_1_1ops_1_1InferenceOp_1_1DataVecMap.html)
	- o [Nested Relationships](https://docs.nvidia.com/structholoscan_1_1ops_1_1InferenceOp_1_1DataVecMap.html#nested-relationships)
	- o [Struct Documentation](https://docs.nvidia.com/structholoscan_1_1ops_1_1InferenceOp_1_1DataVecMap.html#struct-documentation)
- [Struct InferenceProcessorOp::DataMap](https://docs.nvidia.com/structholoscan_1_1ops_1_1InferenceProcessorOp_1_1DataMap.html)
	- o [Nested Relationships](https://docs.nvidia.com/structholoscan_1_1ops_1_1InferenceProcessorOp_1_1DataMap.html#nested-relationships)
	- o [Struct Documentation](https://docs.nvidia.com/structholoscan_1_1ops_1_1InferenceProcessorOp_1_1DataMap.html#struct-documentation)
- [Struct InferenceProcessorOp::DataVecMap](https://docs.nvidia.com/structholoscan_1_1ops_1_1InferenceProcessorOp_1_1DataVecMap.html)
	- o [Nested Relationships](https://docs.nvidia.com/structholoscan_1_1ops_1_1InferenceProcessorOp_1_1DataVecMap.html#nested-relationships)
	- o [Struct Documentation](https://docs.nvidia.com/structholoscan_1_1ops_1_1InferenceProcessorOp_1_1DataVecMap.html#struct-documentation)
- [Template Struct remove\\_pointer](https://docs.nvidia.com/structholoscan_1_1remove__pointer.html)
	- o [Struct Documentation](https://docs.nvidia.com/structholoscan_1_1remove__pointer.html#struct-documentation)
- [Template Struct remove\\_pointer< std::shared\\_ptr< T > >](https://docs.nvidia.com/structholoscan_1_1remove__pointer_3_01std_1_1shared__ptr_3_01T_01_4_01_4.html) o [Struct Documentation](https://docs.nvidia.com/structholoscan_1_1remove__pointer_3_01std_1_1shared__ptr_3_01T_01_4_01_4.html#struct-documentation)
- [Struct scalar\\_type](https://docs.nvidia.com/structholoscan_1_1scalar__type.html)
	- o [Inheritance Relationships](https://docs.nvidia.com/structholoscan_1_1scalar__type.html#inheritance-relationships)
		- [Base Type](https://docs.nvidia.com/structholoscan_1_1scalar__type.html#base-type)
	- o [Struct Documentation](https://docs.nvidia.com/structholoscan_1_1scalar__type.html#struct-documentation)
- [Struct SystemResourceRequirement](https://docs.nvidia.com/structholoscan_1_1SystemResourceRequirement.html) [Struct Documentation](https://docs.nvidia.com/structholoscan_1_1SystemResourceRequirement.html#struct-documentation)
- [Struct vector\\_type](https://docs.nvidia.com/structholoscan_1_1vector__type.html)
	- o [Inheritance Relationships](https://docs.nvidia.com/structholoscan_1_1vector__type.html#inheritance-relationships)
		- [Base Type](https://docs.nvidia.com/structholoscan_1_1vector__type.html#base-type)
	- o [Struct Documentation](https://docs.nvidia.com/structholoscan_1_1vector__type.html#struct-documentation)
- [Template Struct YAMLNodeParser](https://docs.nvidia.com/structholoscan_1_1YAMLNodeParser.html)
	- [Struct Documentation](https://docs.nvidia.com/structholoscan_1_1YAMLNodeParser.html#struct-documentation)
- [Template Struct YAMLNodeParser< int8\\_t >](https://docs.nvidia.com/structholoscan_1_1YAMLNodeParser_3_01int8__t_01_4.html)
	- o [Struct Documentation](https://docs.nvidia.com/structholoscan_1_1YAMLNodeParser_3_01int8__t_01_4.html#struct-documentation)
- [Template Struct YAMLNodeParser< IOSpec \\* >](https://docs.nvidia.com/structholoscan_1_1YAMLNodeParser_3_01IOSpec_01_5_01_4.html)
	- [Struct Documentation](https://docs.nvidia.com/structholoscan_1_1YAMLNodeParser_3_01IOSpec_01_5_01_4.html#struct-documentation)
- [Template Struct YAMLNodeParser< std::array< typeT, N > >](https://docs.nvidia.com/structholoscan_1_1YAMLNodeParser_3_01std_1_1array_3_01typeT_00_01N_01_4_01_4.html) o [Struct Documentation](https://docs.nvidia.com/structholoscan_1_1YAMLNodeParser_3_01std_1_1array_3_01typeT_00_01N_01_4_01_4.html#struct-documentation)
- [Template Struct YAMLNodeParser< std::complex< typeT > >](https://docs.nvidia.com/structholoscan_1_1YAMLNodeParser_3_01std_1_1complex_3_01typeT_01_4_01_4.html) o [Struct Documentation](https://docs.nvidia.com/structholoscan_1_1YAMLNodeParser_3_01std_1_1complex_3_01typeT_01_4_01_4.html#struct-documentation)
- [Template Struct YAMLNodeParser< std::shared\\_ptr< typeT > >](https://docs.nvidia.com/structholoscan_1_1YAMLNodeParser_3_01std_1_1shared__ptr_3_01typeT_01_4_01_4.html) [Struct Documentation](https://docs.nvidia.com/structholoscan_1_1YAMLNodeParser_3_01std_1_1shared__ptr_3_01typeT_01_4_01_4.html#struct-documentation)
- [Template Struct YAMLNodeParser< std::vector< IOSpec \\* > >](https://docs.nvidia.com/structholoscan_1_1YAMLNodeParser_3_01std_1_1vector_3_01IOSpec_01_5_01_4_01_4.html) [Struct Documentation](https://docs.nvidia.com/structholoscan_1_1YAMLNodeParser_3_01std_1_1vector_3_01IOSpec_01_5_01_4_01_4.html#struct-documentation)
- [Template Struct YAMLNodeParser< std::vector< typeT > >](https://docs.nvidia.com/structholoscan_1_1YAMLNodeParser_3_01std_1_1vector_3_01typeT_01_4_01_4.html) o [Struct Documentation](https://docs.nvidia.com/structholoscan_1_1YAMLNodeParser_3_01std_1_1vector_3_01typeT_01_4_01_4.html#struct-documentation)
- [Template Struct YAMLNodeParser< typeT >](https://docs.nvidia.com/structholoscan_1_1YAMLNodeParser_3_01typeT_01_4.html) o [Struct Documentation](https://docs.nvidia.com/structholoscan_1_1YAMLNodeParser_3_01typeT_01_4.html#struct-documentation)
- [Template Struct YAMLNodeParser< uint8\\_t >](https://docs.nvidia.com/structholoscan_1_1YAMLNodeParser_3_01uint8__t_01_4.html)
	- o [Struct Documentation](https://docs.nvidia.com/structholoscan_1_1YAMLNodeParser_3_01uint8__t_01_4.html#struct-documentation)
- [Template Struct convert< NTV2Channel >](https://docs.nvidia.com/structYAML_1_1convert_3_01NTV2Channel_01_4.html)
- o [Struct Documentation](https://docs.nvidia.com/structYAML_1_1convert_3_01NTV2Channel_01_4.html#struct-documentation)
- [Class HealthImpl](https://docs.nvidia.com/classgrpc_1_1health_1_1v1_1_1HealthImpl.html)
	- o [Inheritance Relationships](https://docs.nvidia.com/classgrpc_1_1health_1_1v1_1_1HealthImpl.html#inheritance-relationships)
		- **[Base Type](https://docs.nvidia.com/classgrpc_1_1health_1_1v1_1_1HealthImpl.html#base-type)**
	- [Class Documentation](https://docs.nvidia.com/classgrpc_1_1health_1_1v1_1_1HealthImpl.html#class-documentation)
- [Class Allocator](https://docs.nvidia.com/classholoscan_1_1Allocator.html)
	- o [Inheritance Relationships](https://docs.nvidia.com/classholoscan_1_1Allocator.html#inheritance-relationships)
		- **[Base Type](https://docs.nvidia.com/classholoscan_1_1Allocator.html#base-type)**
		- [Derived Types](https://docs.nvidia.com/classholoscan_1_1Allocator.html#derived-types)
	- [Class Documentation](https://docs.nvidia.com/classholoscan_1_1Allocator.html#class-documentation)
- [Class AnnotatedDoubleBufferReceiver](https://docs.nvidia.com/classholoscan_1_1AnnotatedDoubleBufferReceiver.html)
	- o [Inheritance Relationships](https://docs.nvidia.com/classholoscan_1_1AnnotatedDoubleBufferReceiver.html#inheritance-relationships)
		- **[Base Type](https://docs.nvidia.com/classholoscan_1_1AnnotatedDoubleBufferReceiver.html#base-type)**
	- [Class Documentation](https://docs.nvidia.com/classholoscan_1_1AnnotatedDoubleBufferReceiver.html#class-documentation)
- [Class AnnotatedDoubleBufferTransmitter](https://docs.nvidia.com/classholoscan_1_1AnnotatedDoubleBufferTransmitter.html)
	- o [Inheritance Relationships](https://docs.nvidia.com/classholoscan_1_1AnnotatedDoubleBufferTransmitter.html#inheritance-relationships)
		- [Base Type](https://docs.nvidia.com/classholoscan_1_1AnnotatedDoubleBufferTransmitter.html#base-type)
	- [Class Documentation](https://docs.nvidia.com/classholoscan_1_1AnnotatedDoubleBufferTransmitter.html#class-documentation)
- [Class AppDriver](https://docs.nvidia.com/classholoscan_1_1AppDriver.html)
	- o [Nested Relationships](https://docs.nvidia.com/classholoscan_1_1AppDriver.html#nested-relationships)
		- [Nested Types](https://docs.nvidia.com/classholoscan_1_1AppDriver.html#nested-types)
	- [Class Documentation](https://docs.nvidia.com/classholoscan_1_1AppDriver.html#class-documentation)
- [Class Application](https://docs.nvidia.com/classholoscan_1_1Application.html)
	- o [Inheritance Relationships](https://docs.nvidia.com/classholoscan_1_1Application.html#inheritance-relationships)
		- **[Base Type](https://docs.nvidia.com/classholoscan_1_1Application.html#base-type)**
	- [Class Documentation](https://docs.nvidia.com/classholoscan_1_1Application.html#class-documentation)
- [Class AppWorker](https://docs.nvidia.com/classholoscan_1_1AppWorker.html)
	- o [Nested Relationships](https://docs.nvidia.com/classholoscan_1_1AppWorker.html#nested-relationships)
		- [Nested Types](https://docs.nvidia.com/classholoscan_1_1AppWorker.html#nested-types)
	- o [Class Documentation](https://docs.nvidia.com/classholoscan_1_1AppWorker.html#class-documentation)
- [Class Arg](https://docs.nvidia.com/classholoscan_1_1Arg.html)
	- [Class Documentation](https://docs.nvidia.com/classholoscan_1_1Arg.html#class-documentation)
- [Class ArgList](https://docs.nvidia.com/classholoscan_1_1ArgList.html)
	- [Class Documentation](https://docs.nvidia.com/classholoscan_1_1ArgList.html#class-documentation)
- [Class ArgType](https://docs.nvidia.com/classholoscan_1_1ArgType.html) [Class Documentation](https://docs.nvidia.com/classholoscan_1_1ArgType.html#class-documentation)
- [Class ArgumentSetter](https://docs.nvidia.com/classholoscan_1_1ArgumentSetter.html) [Class Documentation](https://docs.nvidia.com/classholoscan_1_1ArgumentSetter.html#class-documentation)
- [Class AsynchronousCondition](https://docs.nvidia.com/classholoscan_1_1AsynchronousCondition.html)
	- o [Inheritance Relationships](https://docs.nvidia.com/classholoscan_1_1AsynchronousCondition.html#inheritance-relationships)
		- [Base Type](https://docs.nvidia.com/classholoscan_1_1AsynchronousCondition.html#base-type)
	- [Class Documentation](https://docs.nvidia.com/classholoscan_1_1AsynchronousCondition.html#class-documentation)
- [Class BlockMemoryPool](https://docs.nvidia.com/classholoscan_1_1BlockMemoryPool.html)
	- o [Inheritance Relationships](https://docs.nvidia.com/classholoscan_1_1BlockMemoryPool.html#inheritance-relationships)
		- [Base Type](https://docs.nvidia.com/classholoscan_1_1BlockMemoryPool.html#base-type)
	- [Class Documentation](https://docs.nvidia.com/classholoscan_1_1BlockMemoryPool.html#class-documentation)
- [Class BooleanCondition](https://docs.nvidia.com/classholoscan_1_1BooleanCondition.html)
	- o [Inheritance Relationships](https://docs.nvidia.com/classholoscan_1_1BooleanCondition.html#inheritance-relationships)
- **[Base Type](https://docs.nvidia.com/classholoscan_1_1BooleanCondition.html#base-type)**
- [Class Documentation](https://docs.nvidia.com/classholoscan_1_1BooleanCondition.html#class-documentation)
- [Class CLIParser](https://docs.nvidia.com/classholoscan_1_1CLIParser.html)
	- [Class Documentation](https://docs.nvidia.com/classholoscan_1_1CLIParser.html#class-documentation)
- [Class Clock](https://docs.nvidia.com/classholoscan_1_1Clock.html)
	- o [Inheritance Relationships](https://docs.nvidia.com/classholoscan_1_1Clock.html#inheritance-relationships)
		- [Base Type](https://docs.nvidia.com/classholoscan_1_1Clock.html#base-type)
		- [Derived Types](https://docs.nvidia.com/classholoscan_1_1Clock.html#derived-types)
	- [Class Documentation](https://docs.nvidia.com/classholoscan_1_1Clock.html#class-documentation)
- [Class CodecRegistry](https://docs.nvidia.com/classholoscan_1_1CodecRegistry.html)
	- o [Class Documentation](https://docs.nvidia.com/classholoscan_1_1CodecRegistry.html#class-documentation)
- [Class Component](https://docs.nvidia.com/classholoscan_1_1Component.html)
	- o [Inheritance Relationships](https://docs.nvidia.com/classholoscan_1_1Component.html#inheritance-relationships)
		- [Base Type](https://docs.nvidia.com/classholoscan_1_1Component.html#base-type)
		- [Derived Types](https://docs.nvidia.com/classholoscan_1_1Component.html#derived-types)
	- o [Class Documentation](https://docs.nvidia.com/classholoscan_1_1Component.html#class-documentation)
- [Class ComponentBase](https://docs.nvidia.com/classholoscan_1_1ComponentBase.html)
	- o [Inheritance Relationships](https://docs.nvidia.com/classholoscan_1_1ComponentBase.html#inheritance-relationships)
		- [Derived Types](https://docs.nvidia.com/classholoscan_1_1ComponentBase.html#derived-types)
	- [Class Documentation](https://docs.nvidia.com/classholoscan_1_1ComponentBase.html#class-documentation)
- [Class ComponentSpec](https://docs.nvidia.com/classholoscan_1_1ComponentSpec.html)
	- o [Inheritance Relationships](https://docs.nvidia.com/classholoscan_1_1ComponentSpec.html#inheritance-relationships)
		- [Derived Type](https://docs.nvidia.com/classholoscan_1_1ComponentSpec.html#derived-type)
	- o [Class Documentation](https://docs.nvidia.com/classholoscan_1_1ComponentSpec.html#class-documentation)
- [Class Condition](https://docs.nvidia.com/classholoscan_1_1Condition.html)
	- o [Inheritance Relationships](https://docs.nvidia.com/classholoscan_1_1Condition.html#inheritance-relationships)
		- **[Base Type](https://docs.nvidia.com/classholoscan_1_1Condition.html#base-type)**
		- [Derived Type](https://docs.nvidia.com/classholoscan_1_1Condition.html#derived-type)
	- [Class Documentation](https://docs.nvidia.com/classholoscan_1_1Condition.html#class-documentation)
- [Class Config](https://docs.nvidia.com/classholoscan_1_1Config.html)
	- o [Class Documentation](https://docs.nvidia.com/classholoscan_1_1Config.html#class-documentation)
- [Class CountCondition](https://docs.nvidia.com/classholoscan_1_1CountCondition.html)
	- o [Inheritance Relationships](https://docs.nvidia.com/classholoscan_1_1CountCondition.html#inheritance-relationships)
		- [Base Type](https://docs.nvidia.com/classholoscan_1_1CountCondition.html#base-type)
	- [Class Documentation](https://docs.nvidia.com/classholoscan_1_1CountCondition.html#class-documentation)
- [Class CPUResourceMonitor](https://docs.nvidia.com/classholoscan_1_1CPUResourceMonitor.html) [Class Documentation](https://docs.nvidia.com/classholoscan_1_1CPUResourceMonitor.html#class-documentation)
- [Class CsvDataExporter](https://docs.nvidia.com/classholoscan_1_1CsvDataExporter.html) o [Inheritance Relationships](https://docs.nvidia.com/classholoscan_1_1CsvDataExporter.html#inheritance-relationships) [Base Type](https://docs.nvidia.com/classholoscan_1_1CsvDataExporter.html#base-type)
	- [Class Documentation](https://docs.nvidia.com/classholoscan_1_1CsvDataExporter.html#class-documentation)
- [Class CudaStreamHandler](https://docs.nvidia.com/classholoscan_1_1CudaStreamHandler.html) [Class Documentation](https://docs.nvidia.com/classholoscan_1_1CudaStreamHandler.html#class-documentation)
- [Class CudaStreamPool](https://docs.nvidia.com/classholoscan_1_1CudaStreamPool.html)
	- o [Inheritance Relationships](https://docs.nvidia.com/classholoscan_1_1CudaStreamPool.html#inheritance-relationships)
		- [Base Type](https://docs.nvidia.com/classholoscan_1_1CudaStreamPool.html#base-type)
	- [Class Documentation](https://docs.nvidia.com/classholoscan_1_1CudaStreamPool.html#class-documentation)
- [Class DataExporter](https://docs.nvidia.com/classholoscan_1_1DataExporter.html)
- o [Inheritance Relationships](https://docs.nvidia.com/classholoscan_1_1DataExporter.html#inheritance-relationships)
	- [Derived Type](https://docs.nvidia.com/classholoscan_1_1DataExporter.html#derived-type)
- [Class Documentation](https://docs.nvidia.com/classholoscan_1_1DataExporter.html#class-documentation)
- [Class DataFlowTracker](https://docs.nvidia.com/classholoscan_1_1DataFlowTracker.html)
	- [Class Documentation](https://docs.nvidia.com/classholoscan_1_1DataFlowTracker.html#class-documentation)
- [Class DFFTCollector](https://docs.nvidia.com/classholoscan_1_1DFFTCollector.html)
	- o [Inheritance Relationships](https://docs.nvidia.com/classholoscan_1_1DFFTCollector.html#inheritance-relationships)
		- [Base Type](https://docs.nvidia.com/classholoscan_1_1DFFTCollector.html#base-type)
	- [Class Documentation](https://docs.nvidia.com/classholoscan_1_1DFFTCollector.html#class-documentation)
- [Class DoubleBufferReceiver](https://docs.nvidia.com/classholoscan_1_1DoubleBufferReceiver.html)
	- o [Inheritance Relationships](https://docs.nvidia.com/classholoscan_1_1DoubleBufferReceiver.html#inheritance-relationships)
		- [Base Type](https://docs.nvidia.com/classholoscan_1_1DoubleBufferReceiver.html#base-type)
	- [Class Documentation](https://docs.nvidia.com/classholoscan_1_1DoubleBufferReceiver.html#class-documentation)
- [Class DoubleBufferTransmitter](https://docs.nvidia.com/classholoscan_1_1DoubleBufferTransmitter.html)
	- o [Inheritance Relationships](https://docs.nvidia.com/classholoscan_1_1DoubleBufferTransmitter.html#inheritance-relationships)
		- [Base Type](https://docs.nvidia.com/classholoscan_1_1DoubleBufferTransmitter.html#base-type)
	- [Class Documentation](https://docs.nvidia.com/classholoscan_1_1DoubleBufferTransmitter.html#class-documentation)
- [Class DownstreamMessageAffordableCondition](https://docs.nvidia.com/classholoscan_1_1DownstreamMessageAffordableCondition.html)
	- o [Inheritance Relationships](https://docs.nvidia.com/classholoscan_1_1DownstreamMessageAffordableCondition.html#inheritance-relationships)
		- [Base Type](https://docs.nvidia.com/classholoscan_1_1DownstreamMessageAffordableCondition.html#base-type)
	- [Class Documentation](https://docs.nvidia.com/classholoscan_1_1DownstreamMessageAffordableCondition.html#class-documentation)
- [Class Endpoint](https://docs.nvidia.com/classholoscan_1_1Endpoint.html)
	- o [Inheritance Relationships](https://docs.nvidia.com/classholoscan_1_1Endpoint.html#inheritance-relationships)
		- [Base Type](https://docs.nvidia.com/classholoscan_1_1Endpoint.html#base-type)
	- [Class Documentation](https://docs.nvidia.com/classholoscan_1_1Endpoint.html#class-documentation)
- [Class EventBasedScheduler](https://docs.nvidia.com/classholoscan_1_1EventBasedScheduler.html)
	- o [Inheritance Relationships](https://docs.nvidia.com/classholoscan_1_1EventBasedScheduler.html#inheritance-relationships)
		- [Base Type](https://docs.nvidia.com/classholoscan_1_1EventBasedScheduler.html#base-type)
	- o [Class Documentation](https://docs.nvidia.com/classholoscan_1_1EventBasedScheduler.html#class-documentation)
- [Class ExecutionContext](https://docs.nvidia.com/classholoscan_1_1ExecutionContext.html)
	- o [Inheritance Relationships](https://docs.nvidia.com/classholoscan_1_1ExecutionContext.html#inheritance-relationships)
		- [Derived Type](https://docs.nvidia.com/classholoscan_1_1ExecutionContext.html#derived-type)
	- [Class Documentation](https://docs.nvidia.com/classholoscan_1_1ExecutionContext.html#class-documentation)
- [Class Executor](https://docs.nvidia.com/classholoscan_1_1Executor.html)
	- o [Inheritance Relationships](https://docs.nvidia.com/classholoscan_1_1Executor.html#inheritance-relationships)
		- [Derived Type](https://docs.nvidia.com/classholoscan_1_1Executor.html#derived-type)
	- [Class Documentation](https://docs.nvidia.com/classholoscan_1_1Executor.html#class-documentation)
- [Class ExtensionManager](https://docs.nvidia.com/classholoscan_1_1ExtensionManager.html)
	- o [Inheritance Relationships](https://docs.nvidia.com/classholoscan_1_1ExtensionManager.html#inheritance-relationships)
		- [Derived Type](https://docs.nvidia.com/classholoscan_1_1ExtensionManager.html#derived-type)
	- [Class Documentation](https://docs.nvidia.com/classholoscan_1_1ExtensionManager.html#class-documentation)
- [Template Class FlowGraph](https://docs.nvidia.com/classholoscan_1_1FlowGraph.html)
	- o [Inheritance Relationships](https://docs.nvidia.com/classholoscan_1_1FlowGraph.html#inheritance-relationships)
		- [Base Type](https://docs.nvidia.com/classholoscan_1_1FlowGraph.html#base-type)
	- [Class Documentation](https://docs.nvidia.com/classholoscan_1_1FlowGraph.html#class-documentation)
- [Class Fragment](https://docs.nvidia.com/classholoscan_1_1Fragment.html)
	- o [Inheritance Relationships](https://docs.nvidia.com/classholoscan_1_1Fragment.html#inheritance-relationships)
		- [Derived Types](https://docs.nvidia.com/classholoscan_1_1Fragment.html#derived-types)
	- o [Class Documentation](https://docs.nvidia.com/classholoscan_1_1Fragment.html#class-documentation)
- [Class FragmentAllocationStrategy](https://docs.nvidia.com/classholoscan_1_1FragmentAllocationStrategy.html)
	- o [Inheritance Relationships](https://docs.nvidia.com/classholoscan_1_1FragmentAllocationStrategy.html#inheritance-relationships)
		- [Derived Type](https://docs.nvidia.com/classholoscan_1_1FragmentAllocationStrategy.html#derived-type)
	- o [Class Documentation](https://docs.nvidia.com/classholoscan_1_1FragmentAllocationStrategy.html#class-documentation)
- [Class FragmentScheduler](https://docs.nvidia.com/classholoscan_1_1FragmentScheduler.html)
	- [Class Documentation](https://docs.nvidia.com/classholoscan_1_1FragmentScheduler.html#class-documentation)
- [Template Class Graph](https://docs.nvidia.com/classholoscan_1_1Graph.html)
	- o [Inheritance Relationships](https://docs.nvidia.com/classholoscan_1_1Graph.html#inheritance-relationships)
		- [Derived Type](https://docs.nvidia.com/classholoscan_1_1Graph.html#derived-type)
	- [Class Documentation](https://docs.nvidia.com/classholoscan_1_1Graph.html#class-documentation)
- [Class GreedyFragmentAllocationStrategy](https://docs.nvidia.com/classholoscan_1_1GreedyFragmentAllocationStrategy.html)
	- o [Nested Relationships](https://docs.nvidia.com/classholoscan_1_1GreedyFragmentAllocationStrategy.html#nested-relationships)
		- [Nested Types](https://docs.nvidia.com/classholoscan_1_1GreedyFragmentAllocationStrategy.html#nested-types)
	- o [Inheritance Relationships](https://docs.nvidia.com/classholoscan_1_1GreedyFragmentAllocationStrategy.html#inheritance-relationships)
		- [Base Type](https://docs.nvidia.com/classholoscan_1_1GreedyFragmentAllocationStrategy.html#base-type)
	- o [Class Documentation](https://docs.nvidia.com/classholoscan_1_1GreedyFragmentAllocationStrategy.html#class-documentation)
- [Class GreedyScheduler](https://docs.nvidia.com/classholoscan_1_1GreedyScheduler.html)
	- o [Inheritance Relationships](https://docs.nvidia.com/classholoscan_1_1GreedyScheduler.html#inheritance-relationships)
		- [Base Type](https://docs.nvidia.com/classholoscan_1_1GreedyScheduler.html#base-type)
	- [Class Documentation](https://docs.nvidia.com/classholoscan_1_1GreedyScheduler.html#class-documentation)
- [Class ComponentInfo](https://docs.nvidia.com/classholoscan_1_1gxf_1_1ComponentInfo.html)
	- o [Class Documentation](https://docs.nvidia.com/classholoscan_1_1gxf_1_1ComponentInfo.html#class-documentation)
- [Class Entity](https://docs.nvidia.com/classholoscan_1_1gxf_1_1Entity.html)
	- o [Inheritance Relationships](https://docs.nvidia.com/classholoscan_1_1gxf_1_1Entity.html#inheritance-relationships)
		- [Base Type](https://docs.nvidia.com/classholoscan_1_1gxf_1_1Entity.html#base-type)
	- [Class Documentation](https://docs.nvidia.com/classholoscan_1_1gxf_1_1Entity.html#class-documentation)
- [Class GXFComponent](https://docs.nvidia.com/classholoscan_1_1gxf_1_1GXFComponent.html)
	- o [Inheritance Relationships](https://docs.nvidia.com/classholoscan_1_1gxf_1_1GXFComponent.html#inheritance-relationships)
		- [Derived Types](https://docs.nvidia.com/classholoscan_1_1gxf_1_1GXFComponent.html#derived-types)
	- o [Class Documentation](https://docs.nvidia.com/classholoscan_1_1gxf_1_1GXFComponent.html#class-documentation)
- [Class GXFCondition](https://docs.nvidia.com/classholoscan_1_1gxf_1_1GXFCondition.html)
	- o [Inheritance Relationships](https://docs.nvidia.com/classholoscan_1_1gxf_1_1GXFCondition.html#inheritance-relationships)
		- **[Base Types](https://docs.nvidia.com/classholoscan_1_1gxf_1_1GXFCondition.html#base-types)**
		- [Derived Types](https://docs.nvidia.com/classholoscan_1_1gxf_1_1GXFCondition.html#derived-types)
	- [Class Documentation](https://docs.nvidia.com/classholoscan_1_1gxf_1_1GXFCondition.html#class-documentation)
- [Class GXFExecutionContext](https://docs.nvidia.com/classholoscan_1_1gxf_1_1GXFExecutionContext.html)
	- o [Inheritance Relationships](https://docs.nvidia.com/classholoscan_1_1gxf_1_1GXFExecutionContext.html#inheritance-relationships)
		- **[Base Type](https://docs.nvidia.com/classholoscan_1_1gxf_1_1GXFExecutionContext.html#base-type)**
	- o [Class Documentation](https://docs.nvidia.com/classholoscan_1_1gxf_1_1GXFExecutionContext.html#class-documentation)
- [Class GXFExecutor](https://docs.nvidia.com/classholoscan_1_1gxf_1_1GXFExecutor.html)
	- o [Inheritance Relationships](https://docs.nvidia.com/classholoscan_1_1gxf_1_1GXFExecutor.html#inheritance-relationships)
		- [Base Type](https://docs.nvidia.com/classholoscan_1_1gxf_1_1GXFExecutor.html#base-type)
	- [Class Documentation](https://docs.nvidia.com/classholoscan_1_1gxf_1_1GXFExecutor.html#class-documentation)
- [Class GXFExtensionManager](https://docs.nvidia.com/classholoscan_1_1gxf_1_1GXFExtensionManager.html)
	- o [Inheritance Relationships](https://docs.nvidia.com/classholoscan_1_1gxf_1_1GXFExtensionManager.html#inheritance-relationships)
		- [Base Type](https://docs.nvidia.com/classholoscan_1_1gxf_1_1GXFExtensionManager.html#base-type)
	- o [Class Documentation](https://docs.nvidia.com/classholoscan_1_1gxf_1_1GXFExtensionManager.html#class-documentation)
- [Class GXFExtensionRegistrar](https://docs.nvidia.com/classholoscan_1_1gxf_1_1GXFExtensionRegistrar.html)
	- [Class Documentation](https://docs.nvidia.com/classholoscan_1_1gxf_1_1GXFExtensionRegistrar.html#class-documentation)
- [Class GXFInputContext](https://docs.nvidia.com/classholoscan_1_1gxf_1_1GXFInputContext.html)
- o [Inheritance Relationships](https://docs.nvidia.com/classholoscan_1_1gxf_1_1GXFInputContext.html#inheritance-relationships)
	- **[Base Type](https://docs.nvidia.com/classholoscan_1_1gxf_1_1GXFInputContext.html#base-type)**
- o [Class Documentation](https://docs.nvidia.com/classholoscan_1_1gxf_1_1GXFInputContext.html#class-documentation)
- [Class GXFNetworkContext](https://docs.nvidia.com/classholoscan_1_1gxf_1_1GXFNetworkContext.html)
	- o [Inheritance Relationships](https://docs.nvidia.com/classholoscan_1_1gxf_1_1GXFNetworkContext.html#inheritance-relationships)
		- **[Base Types](https://docs.nvidia.com/classholoscan_1_1gxf_1_1GXFNetworkContext.html#base-types)**
		- [Derived Type](https://docs.nvidia.com/classholoscan_1_1gxf_1_1GXFNetworkContext.html#derived-type)
	- o [Class Documentation](https://docs.nvidia.com/classholoscan_1_1gxf_1_1GXFNetworkContext.html#class-documentation)
- [Class GXFOutputContext](https://docs.nvidia.com/classholoscan_1_1gxf_1_1GXFOutputContext.html)
	- o [Inheritance Relationships](https://docs.nvidia.com/classholoscan_1_1gxf_1_1GXFOutputContext.html#inheritance-relationships)
		- [Base Type](https://docs.nvidia.com/classholoscan_1_1gxf_1_1GXFOutputContext.html#base-type)
	- [Class Documentation](https://docs.nvidia.com/classholoscan_1_1gxf_1_1GXFOutputContext.html#class-documentation)
- [Class GXFParameterAdaptor](https://docs.nvidia.com/classholoscan_1_1gxf_1_1GXFParameterAdaptor.html)
	- [Class Documentation](https://docs.nvidia.com/classholoscan_1_1gxf_1_1GXFParameterAdaptor.html#class-documentation)
- [Class GXFResource](https://docs.nvidia.com/classholoscan_1_1gxf_1_1GXFResource.html)
	- o [Inheritance Relationships](https://docs.nvidia.com/classholoscan_1_1gxf_1_1GXFResource.html#inheritance-relationships)
		- **[Base Types](https://docs.nvidia.com/classholoscan_1_1gxf_1_1GXFResource.html#base-types)**
		- [Derived Types](https://docs.nvidia.com/classholoscan_1_1gxf_1_1GXFResource.html#derived-types)
	- [Class Documentation](https://docs.nvidia.com/classholoscan_1_1gxf_1_1GXFResource.html#class-documentation)
- [Class GXFScheduler](https://docs.nvidia.com/classholoscan_1_1gxf_1_1GXFScheduler.html)
	- o [Inheritance Relationships](https://docs.nvidia.com/classholoscan_1_1gxf_1_1GXFScheduler.html#inheritance-relationships)
		- **[Base Types](https://docs.nvidia.com/classholoscan_1_1gxf_1_1GXFScheduler.html#base-types)**
		- [Derived Types](https://docs.nvidia.com/classholoscan_1_1gxf_1_1GXFScheduler.html#derived-types)
	- [Class Documentation](https://docs.nvidia.com/classholoscan_1_1gxf_1_1GXFScheduler.html#class-documentation)
- [Class GXFWrapper](https://docs.nvidia.com/classholoscan_1_1gxf_1_1GXFWrapper.html) o [Inheritance Relationships](https://docs.nvidia.com/classholoscan_1_1gxf_1_1GXFWrapper.html#inheritance-relationships)
- **[Base Type](https://docs.nvidia.com/classholoscan_1_1gxf_1_1GXFWrapper.html#base-type)**
- [Class Documentation](https://docs.nvidia.com/classholoscan_1_1gxf_1_1GXFWrapper.html#class-documentation)
- [Class OperatorWrapper](https://docs.nvidia.com/classholoscan_1_1gxf_1_1OperatorWrapper.html)
	- o [Nested Relationships](https://docs.nvidia.com/classholoscan_1_1gxf_1_1OperatorWrapper.html#nested-relationships)
		- [Nested Types](https://docs.nvidia.com/classholoscan_1_1gxf_1_1OperatorWrapper.html#nested-types)
	- o [Inheritance Relationships](https://docs.nvidia.com/classholoscan_1_1gxf_1_1OperatorWrapper.html#inheritance-relationships)
		- [Base Type](https://docs.nvidia.com/classholoscan_1_1gxf_1_1OperatorWrapper.html#base-type)
	- [Class Documentation](https://docs.nvidia.com/classholoscan_1_1gxf_1_1OperatorWrapper.html#class-documentation)
- [Class OperatorWrapperFragment](https://docs.nvidia.com/classholoscan_1_1gxf_1_1OperatorWrapperFragment.html)
	- o [Inheritance Relationships](https://docs.nvidia.com/classholoscan_1_1gxf_1_1OperatorWrapperFragment.html#inheritance-relationships)
		- [Base Type](https://docs.nvidia.com/classholoscan_1_1gxf_1_1OperatorWrapperFragment.html#base-type)
	- o [Class Documentation](https://docs.nvidia.com/classholoscan_1_1gxf_1_1OperatorWrapperFragment.html#class-documentation)
- [Class GXFComponentResource](https://docs.nvidia.com/classholoscan_1_1GXFComponentResource.html)
	- o [Inheritance Relationships](https://docs.nvidia.com/classholoscan_1_1GXFComponentResource.html#inheritance-relationships)
		- **[Base Type](https://docs.nvidia.com/classholoscan_1_1GXFComponentResource.html#base-type)**
	- o [Class Documentation](https://docs.nvidia.com/classholoscan_1_1GXFComponentResource.html#class-documentation)
- [Class DataBuffer](https://docs.nvidia.com/classholoscan_1_1inference_1_1DataBuffer.html)
	- [Class Documentation](https://docs.nvidia.com/classholoscan_1_1inference_1_1DataBuffer.html#class-documentation)
- [Class DataProcessor](https://docs.nvidia.com/classholoscan_1_1inference_1_1DataProcessor.html) [Class Documentation](https://docs.nvidia.com/classholoscan_1_1inference_1_1DataProcessor.html#class-documentation)
- [Class DeviceAllocator](https://docs.nvidia.com/classholoscan_1_1inference_1_1DeviceAllocator.html) [Class Documentation](https://docs.nvidia.com/classholoscan_1_1inference_1_1DeviceAllocator.html#class-documentation)
- [Class DeviceBuffer](https://docs.nvidia.com/classholoscan_1_1inference_1_1DeviceBuffer.html) [Class Documentation](https://docs.nvidia.com/classholoscan_1_1inference_1_1DeviceBuffer.html#class-documentation)
- [Class DeviceFree](https://docs.nvidia.com/classholoscan_1_1inference_1_1DeviceFree.html)
	- [Class Documentation](https://docs.nvidia.com/classholoscan_1_1inference_1_1DeviceFree.html#class-documentation)
- [Class GenerateBoxes](https://docs.nvidia.com/classholoscan_1_1inference_1_1GenerateBoxes.html)
	- o [Inheritance Relationships](https://docs.nvidia.com/classholoscan_1_1inference_1_1GenerateBoxes.html#inheritance-relationships)
		- [Base Type](https://docs.nvidia.com/classholoscan_1_1inference_1_1GenerateBoxes.html#base-type)
	- [Class Documentation](https://docs.nvidia.com/classholoscan_1_1inference_1_1GenerateBoxes.html#class-documentation)
- [Class HostBuffer](https://docs.nvidia.com/classholoscan_1_1inference_1_1HostBuffer.html)
	- [Class Documentation](https://docs.nvidia.com/classholoscan_1_1inference_1_1HostBuffer.html#class-documentation)
- [Class InferBase](https://docs.nvidia.com/classholoscan_1_1inference_1_1InferBase.html)
	- o [Inheritance Relationships](https://docs.nvidia.com/classholoscan_1_1inference_1_1InferBase.html#inheritance-relationships)
		- [Derived Types](https://docs.nvidia.com/classholoscan_1_1inference_1_1InferBase.html#derived-types)
	- [Class Documentation](https://docs.nvidia.com/classholoscan_1_1inference_1_1InferBase.html#class-documentation)
- [Class Logger](https://docs.nvidia.com/classholoscan_1_1inference_1_1Logger.html)
	- o [Inheritance Relationships](https://docs.nvidia.com/classholoscan_1_1inference_1_1Logger.html#inheritance-relationships)
		- [Base Type](https://docs.nvidia.com/classholoscan_1_1inference_1_1Logger.html#base-type)
	- [Class Documentation](https://docs.nvidia.com/classholoscan_1_1inference_1_1Logger.html#class-documentation)
- [Class ManagerInfer](https://docs.nvidia.com/classholoscan_1_1inference_1_1ManagerInfer.html)
	- [Class Documentation](https://docs.nvidia.com/classholoscan_1_1inference_1_1ManagerInfer.html#class-documentation)
- [Class ManagerProcessor](https://docs.nvidia.com/classholoscan_1_1inference_1_1ManagerProcessor.html)
	- [Class Documentation](https://docs.nvidia.com/classholoscan_1_1inference_1_1ManagerProcessor.html#class-documentation)
- [Class OnnxInfer](https://docs.nvidia.com/classholoscan_1_1inference_1_1OnnxInfer.html)
	- o [Inheritance Relationships](https://docs.nvidia.com/classholoscan_1_1inference_1_1OnnxInfer.html#inheritance-relationships)
- **[Base Type](https://docs.nvidia.com/classholoscan_1_1inference_1_1OnnxInfer.html#base-type)**
- [Class Documentation](https://docs.nvidia.com/classholoscan_1_1inference_1_1OnnxInfer.html#class-documentation)
- [Class Params](https://docs.nvidia.com/classholoscan_1_1inference_1_1Params.html)
	- [Class Documentation](https://docs.nvidia.com/classholoscan_1_1inference_1_1Params.html#class-documentation)
- [Class TorchInfer](https://docs.nvidia.com/classholoscan_1_1inference_1_1TorchInfer.html)
	- o [Inheritance Relationships](https://docs.nvidia.com/classholoscan_1_1inference_1_1TorchInfer.html#inheritance-relationships)
		- [Base Type](https://docs.nvidia.com/classholoscan_1_1inference_1_1TorchInfer.html#base-type)
	- o [Class Documentation](https://docs.nvidia.com/classholoscan_1_1inference_1_1TorchInfer.html#class-documentation)
- [Class TransformBase](https://docs.nvidia.com/classholoscan_1_1inference_1_1TransformBase.html)
	- o [Inheritance Relationships](https://docs.nvidia.com/classholoscan_1_1inference_1_1TransformBase.html#inheritance-relationships)
		- [Derived Type](https://docs.nvidia.com/classholoscan_1_1inference_1_1TransformBase.html#derived-type)
	- o [Class Documentation](https://docs.nvidia.com/classholoscan_1_1inference_1_1TransformBase.html#class-documentation)
- [Class TrtInfer](https://docs.nvidia.com/classholoscan_1_1inference_1_1TrtInfer.html)
	- o [Inheritance Relationships](https://docs.nvidia.com/classholoscan_1_1inference_1_1TrtInfer.html#inheritance-relationships)
		- [Base Type](https://docs.nvidia.com/classholoscan_1_1inference_1_1TrtInfer.html#base-type)
	- [Class Documentation](https://docs.nvidia.com/classholoscan_1_1inference_1_1TrtInfer.html#class-documentation)
- [Class InputContext](https://docs.nvidia.com/classholoscan_1_1InputContext.html)
	- o [Inheritance Relationships](https://docs.nvidia.com/classholoscan_1_1InputContext.html#inheritance-relationships)
		- [Derived Type](https://docs.nvidia.com/classholoscan_1_1InputContext.html#derived-type)
	- o [Class Documentation](https://docs.nvidia.com/classholoscan_1_1InputContext.html#class-documentation)
- [Class IOSpec](https://docs.nvidia.com/classholoscan_1_1IOSpec.html)
	- [Class Documentation](https://docs.nvidia.com/classholoscan_1_1IOSpec.html#class-documentation)
- [Class Logger](https://docs.nvidia.com/classholoscan_1_1Logger.html)
	- [Class Documentation](https://docs.nvidia.com/classholoscan_1_1Logger.html#class-documentation)
- [Class ManualClock](https://docs.nvidia.com/classholoscan_1_1ManualClock.html)
	- o [Inheritance Relationships](https://docs.nvidia.com/classholoscan_1_1ManualClock.html#inheritance-relationships)
		- [Base Type](https://docs.nvidia.com/classholoscan_1_1ManualClock.html#base-type)
	- o [Class Documentation](https://docs.nvidia.com/classholoscan_1_1ManualClock.html#class-documentation)
- [Template Class Map](https://docs.nvidia.com/classholoscan_1_1Map.html)
	- o [Inheritance Relationships](https://docs.nvidia.com/classholoscan_1_1Map.html#inheritance-relationships)
		- [Base Type](https://docs.nvidia.com/classholoscan_1_1Map.html#base-type)
	- [Class Documentation](https://docs.nvidia.com/classholoscan_1_1Map.html#class-documentation)
- [Class Message](https://docs.nvidia.com/classholoscan_1_1Message.html)
	- [Class Documentation](https://docs.nvidia.com/classholoscan_1_1Message.html#class-documentation)
- [Class MessageAvailableCondition](https://docs.nvidia.com/classholoscan_1_1MessageAvailableCondition.html)
	- o [Inheritance Relationships](https://docs.nvidia.com/classholoscan_1_1MessageAvailableCondition.html#inheritance-relationships)
		- [Base Type](https://docs.nvidia.com/classholoscan_1_1MessageAvailableCondition.html#base-type)
	- [Class Documentation](https://docs.nvidia.com/classholoscan_1_1MessageAvailableCondition.html#class-documentation)
- [Class MessageLabel](https://docs.nvidia.com/classholoscan_1_1MessageLabel.html)
	- [Class Documentation](https://docs.nvidia.com/classholoscan_1_1MessageLabel.html#class-documentation)
- [Template Class MetaParameter](https://docs.nvidia.com/classholoscan_1_1MetaParameter.html) [Class Documentation](https://docs.nvidia.com/classholoscan_1_1MetaParameter.html#class-documentation)
- [Class MultiThreadScheduler](https://docs.nvidia.com/classholoscan_1_1MultiThreadScheduler.html)
	- o [Inheritance Relationships](https://docs.nvidia.com/classholoscan_1_1MultiThreadScheduler.html#inheritance-relationships)
		- [Base Type](https://docs.nvidia.com/classholoscan_1_1MultiThreadScheduler.html#base-type)
	- [Class Documentation](https://docs.nvidia.com/classholoscan_1_1MultiThreadScheduler.html#class-documentation)
- [Class NetworkContext](https://docs.nvidia.com/classholoscan_1_1NetworkContext.html)
	- o [Inheritance Relationships](https://docs.nvidia.com/classholoscan_1_1NetworkContext.html#inheritance-relationships)
		- **[Base Type](https://docs.nvidia.com/classholoscan_1_1NetworkContext.html#base-type)**
		- [Derived Type](https://docs.nvidia.com/classholoscan_1_1NetworkContext.html#derived-type)
	- [Class Documentation](https://docs.nvidia.com/classholoscan_1_1NetworkContext.html#class-documentation)
- [Class Operator](https://docs.nvidia.com/classholoscan_1_1Operator.html)
	- o [Inheritance Relationships](https://docs.nvidia.com/classholoscan_1_1Operator.html#inheritance-relationships)
		- **[Base Type](https://docs.nvidia.com/classholoscan_1_1Operator.html#base-type)**
		- [Derived Types](https://docs.nvidia.com/classholoscan_1_1Operator.html#derived-types)
	- [Class Documentation](https://docs.nvidia.com/classholoscan_1_1Operator.html#class-documentation)
- [Class OperatorSpec](https://docs.nvidia.com/classholoscan_1_1OperatorSpec.html)
	- o [Inheritance Relationships](https://docs.nvidia.com/classholoscan_1_1OperatorSpec.html#inheritance-relationships)
		- [Base Type](https://docs.nvidia.com/classholoscan_1_1OperatorSpec.html#base-type)
	- [Class Documentation](https://docs.nvidia.com/classholoscan_1_1OperatorSpec.html#class-documentation)
- [Class AJASourceOp](https://docs.nvidia.com/classholoscan_1_1ops_1_1AJASourceOp.html)
	- o [Inheritance Relationships](https://docs.nvidia.com/classholoscan_1_1ops_1_1AJASourceOp.html#inheritance-relationships)
		- **[Base Type](https://docs.nvidia.com/classholoscan_1_1ops_1_1AJASourceOp.html#base-type)**
	- [Class Documentation](https://docs.nvidia.com/classholoscan_1_1ops_1_1AJASourceOp.html#class-documentation)
- [Class AsyncPingRxOp](https://docs.nvidia.com/classholoscan_1_1ops_1_1AsyncPingRxOp.html)
	- o [Inheritance Relationships](https://docs.nvidia.com/classholoscan_1_1ops_1_1AsyncPingRxOp.html#inheritance-relationships)
		- [Base Type](https://docs.nvidia.com/classholoscan_1_1ops_1_1AsyncPingRxOp.html#base-type)
	- [Class Documentation](https://docs.nvidia.com/classholoscan_1_1ops_1_1AsyncPingRxOp.html#class-documentation)
- [Class AsyncPingTxOp](https://docs.nvidia.com/classholoscan_1_1ops_1_1AsyncPingTxOp.html)
	- o [Inheritance Relationships](https://docs.nvidia.com/classholoscan_1_1ops_1_1AsyncPingTxOp.html#inheritance-relationships)
		- [Base Type](https://docs.nvidia.com/classholoscan_1_1ops_1_1AsyncPingTxOp.html#base-type)
	- [Class Documentation](https://docs.nvidia.com/classholoscan_1_1ops_1_1AsyncPingTxOp.html#class-documentation)
- [Class BayerDemosaicOp](https://docs.nvidia.com/classholoscan_1_1ops_1_1BayerDemosaicOp.html)
	- o [Inheritance Relationships](https://docs.nvidia.com/classholoscan_1_1ops_1_1BayerDemosaicOp.html#inheritance-relationships)
		- **[Base Type](https://docs.nvidia.com/classholoscan_1_1ops_1_1BayerDemosaicOp.html#base-type)**
	- o [Class Documentation](https://docs.nvidia.com/classholoscan_1_1ops_1_1BayerDemosaicOp.html#class-documentation)
- [Class FormatConverterOp](https://docs.nvidia.com/classholoscan_1_1ops_1_1FormatConverterOp.html)
	- o [Inheritance Relationships](https://docs.nvidia.com/classholoscan_1_1ops_1_1FormatConverterOp.html#inheritance-relationships)
		- **[Base Type](https://docs.nvidia.com/classholoscan_1_1ops_1_1FormatConverterOp.html#base-type)**
	- [Class Documentation](https://docs.nvidia.com/classholoscan_1_1ops_1_1FormatConverterOp.html#class-documentation)
- [Class ForwardOp](https://docs.nvidia.com/classholoscan_1_1ops_1_1ForwardOp.html)
	- o [Inheritance Relationships](https://docs.nvidia.com/classholoscan_1_1ops_1_1ForwardOp.html#inheritance-relationships)
		- [Base Type](https://docs.nvidia.com/classholoscan_1_1ops_1_1ForwardOp.html#base-type)
	- o [Class Documentation](https://docs.nvidia.com/classholoscan_1_1ops_1_1ForwardOp.html#class-documentation)
- [Class GXFCodeletOp](https://docs.nvidia.com/classholoscan_1_1ops_1_1GXFCodeletOp.html)
	- o [Inheritance Relationships](https://docs.nvidia.com/classholoscan_1_1ops_1_1GXFCodeletOp.html#inheritance-relationships)
		- **[Base Type](https://docs.nvidia.com/classholoscan_1_1ops_1_1GXFCodeletOp.html#base-type)**
	- o [Class Documentation](https://docs.nvidia.com/classholoscan_1_1ops_1_1GXFCodeletOp.html#class-documentation)
- [Class GXFOperator](https://docs.nvidia.com/classholoscan_1_1ops_1_1GXFOperator.html)
	- o [Inheritance Relationships](https://docs.nvidia.com/classholoscan_1_1ops_1_1GXFOperator.html#inheritance-relationships)
		- [Base Type](https://docs.nvidia.com/classholoscan_1_1ops_1_1GXFOperator.html#base-type)
		- [Derived Type](https://docs.nvidia.com/classholoscan_1_1ops_1_1GXFOperator.html#derived-type)
	- [Class Documentation](https://docs.nvidia.com/classholoscan_1_1ops_1_1GXFOperator.html#class-documentation)
- [Class HolovizOp](https://docs.nvidia.com/classholoscan_1_1ops_1_1HolovizOp.html)
	- o [Nested Relationships](https://docs.nvidia.com/classholoscan_1_1ops_1_1HolovizOp.html#nested-relationships)
		- [Nested Types](https://docs.nvidia.com/classholoscan_1_1ops_1_1HolovizOp.html#nested-types)
	- o [Inheritance Relationships](https://docs.nvidia.com/classholoscan_1_1ops_1_1HolovizOp.html#inheritance-relationships)
		- [Base Type](https://docs.nvidia.com/classholoscan_1_1ops_1_1HolovizOp.html#base-type)
	- [Class Documentation](https://docs.nvidia.com/classholoscan_1_1ops_1_1HolovizOp.html#class-documentation)
- [Class InferenceOp](https://docs.nvidia.com/classholoscan_1_1ops_1_1InferenceOp.html)
	- o [Nested Relationships](https://docs.nvidia.com/classholoscan_1_1ops_1_1InferenceOp.html#nested-relationships)
		- [Nested Types](https://docs.nvidia.com/classholoscan_1_1ops_1_1InferenceOp.html#nested-types)
	- o [Inheritance Relationships](https://docs.nvidia.com/classholoscan_1_1ops_1_1InferenceOp.html#inheritance-relationships)
		- **[Base Type](https://docs.nvidia.com/classholoscan_1_1ops_1_1InferenceOp.html#base-type)**
	- [Class Documentation](https://docs.nvidia.com/classholoscan_1_1ops_1_1InferenceOp.html#class-documentation)
- [Class InferenceProcessorOp](https://docs.nvidia.com/classholoscan_1_1ops_1_1InferenceProcessorOp.html)
	- o [Nested Relationships](https://docs.nvidia.com/classholoscan_1_1ops_1_1InferenceProcessorOp.html#nested-relationships)
		- [Nested Types](https://docs.nvidia.com/classholoscan_1_1ops_1_1InferenceProcessorOp.html#nested-types)
	- o [Inheritance Relationships](https://docs.nvidia.com/classholoscan_1_1ops_1_1InferenceProcessorOp.html#inheritance-relationships)
		- **[Base Type](https://docs.nvidia.com/classholoscan_1_1ops_1_1InferenceProcessorOp.html#base-type)**
	- [Class Documentation](https://docs.nvidia.com/classholoscan_1_1ops_1_1InferenceProcessorOp.html#class-documentation)
- [Class PingRxOp](https://docs.nvidia.com/classholoscan_1_1ops_1_1PingRxOp.html)
	- o [Inheritance Relationships](https://docs.nvidia.com/classholoscan_1_1ops_1_1PingRxOp.html#inheritance-relationships)
		- [Base Type](https://docs.nvidia.com/classholoscan_1_1ops_1_1PingRxOp.html#base-type)
	- [Class Documentation](https://docs.nvidia.com/classholoscan_1_1ops_1_1PingRxOp.html#class-documentation)
- [Class PingTxOp](https://docs.nvidia.com/classholoscan_1_1ops_1_1PingTxOp.html)
	- o [Inheritance Relationships](https://docs.nvidia.com/classholoscan_1_1ops_1_1PingTxOp.html#inheritance-relationships)
		- **[Base Type](https://docs.nvidia.com/classholoscan_1_1ops_1_1PingTxOp.html#base-type)**
	- [Class Documentation](https://docs.nvidia.com/classholoscan_1_1ops_1_1PingTxOp.html#class-documentation)
- [Class SegmentationPostprocessorOp](https://docs.nvidia.com/classholoscan_1_1ops_1_1SegmentationPostprocessorOp.html)
	- o [Inheritance Relationships](https://docs.nvidia.com/classholoscan_1_1ops_1_1SegmentationPostprocessorOp.html#inheritance-relationships)
		- [Base Type](https://docs.nvidia.com/classholoscan_1_1ops_1_1SegmentationPostprocessorOp.html#base-type)
	- [Class Documentation](https://docs.nvidia.com/classholoscan_1_1ops_1_1SegmentationPostprocessorOp.html#class-documentation)
- [Class VideoStreamRecorderOp](https://docs.nvidia.com/classholoscan_1_1ops_1_1VideoStreamRecorderOp.html)
	- o [Inheritance Relationships](https://docs.nvidia.com/classholoscan_1_1ops_1_1VideoStreamRecorderOp.html#inheritance-relationships)
		- **[Base Type](https://docs.nvidia.com/classholoscan_1_1ops_1_1VideoStreamRecorderOp.html#base-type)**
	- [Class Documentation](https://docs.nvidia.com/classholoscan_1_1ops_1_1VideoStreamRecorderOp.html#class-documentation)
- [Class VideoStreamReplayerOp](https://docs.nvidia.com/classholoscan_1_1ops_1_1VideoStreamReplayerOp.html)
	- o [Inheritance Relationships](https://docs.nvidia.com/classholoscan_1_1ops_1_1VideoStreamReplayerOp.html#inheritance-relationships)
		- [Base Type](https://docs.nvidia.com/classholoscan_1_1ops_1_1VideoStreamReplayerOp.html#base-type)
	- o [Class Documentation](https://docs.nvidia.com/classholoscan_1_1ops_1_1VideoStreamReplayerOp.html#class-documentation)
- [Class VirtualOperator](https://docs.nvidia.com/classholoscan_1_1ops_1_1VirtualOperator.html)
	- o [Inheritance Relationships](https://docs.nvidia.com/classholoscan_1_1ops_1_1VirtualOperator.html#inheritance-relationships)
		- [Base Type](https://docs.nvidia.com/classholoscan_1_1ops_1_1VirtualOperator.html#base-type)
		- [Derived Types](https://docs.nvidia.com/classholoscan_1_1ops_1_1VirtualOperator.html#derived-types)
	- [Class Documentation](https://docs.nvidia.com/classholoscan_1_1ops_1_1VirtualOperator.html#class-documentation)
- [Class VirtualReceiverOp](https://docs.nvidia.com/classholoscan_1_1ops_1_1VirtualReceiverOp.html)
	- o [Inheritance Relationships](https://docs.nvidia.com/classholoscan_1_1ops_1_1VirtualReceiverOp.html#inheritance-relationships)
		- **[Base Type](https://docs.nvidia.com/classholoscan_1_1ops_1_1VirtualReceiverOp.html#base-type)**
	- [Class Documentation](https://docs.nvidia.com/classholoscan_1_1ops_1_1VirtualReceiverOp.html#class-documentation)
- [Class VirtualTransmitterOp](https://docs.nvidia.com/classholoscan_1_1ops_1_1VirtualTransmitterOp.html)
	- o [Inheritance Relationships](https://docs.nvidia.com/classholoscan_1_1ops_1_1VirtualTransmitterOp.html#inheritance-relationships)
		- **[Base Type](https://docs.nvidia.com/classholoscan_1_1ops_1_1VirtualTransmitterOp.html#base-type)**
	- [Class Documentation](https://docs.nvidia.com/classholoscan_1_1ops_1_1VirtualTransmitterOp.html#class-documentation)
- [Class OutputContext](https://docs.nvidia.com/classholoscan_1_1OutputContext.html)
	- o [Inheritance Relationships](https://docs.nvidia.com/classholoscan_1_1OutputContext.html#inheritance-relationships)
		- [Derived Type](https://docs.nvidia.com/classholoscan_1_1OutputContext.html#derived-type)
	- [Class Documentation](https://docs.nvidia.com/classholoscan_1_1OutputContext.html#class-documentation)
- [Class ParameterWrapper](https://docs.nvidia.com/classholoscan_1_1ParameterWrapper.html)
	- [Class Documentation](https://docs.nvidia.com/classholoscan_1_1ParameterWrapper.html#class-documentation)
- [Class PathMetrics](https://docs.nvidia.com/classholoscan_1_1PathMetrics.html)
- [Class Documentation](https://docs.nvidia.com/classholoscan_1_1PathMetrics.html#class-documentation)
- [Class PeriodicCondition](https://docs.nvidia.com/classholoscan_1_1PeriodicCondition.html)
	- o [Inheritance Relationships](https://docs.nvidia.com/classholoscan_1_1PeriodicCondition.html#inheritance-relationships)
		- **[Base Type](https://docs.nvidia.com/classholoscan_1_1PeriodicCondition.html#base-type)**
	- [Class Documentation](https://docs.nvidia.com/classholoscan_1_1PeriodicCondition.html#class-documentation)
- [Class RealtimeClock](https://docs.nvidia.com/classholoscan_1_1RealtimeClock.html)
	- o [Inheritance Relationships](https://docs.nvidia.com/classholoscan_1_1RealtimeClock.html#inheritance-relationships)
		- **[Base Type](https://docs.nvidia.com/classholoscan_1_1RealtimeClock.html#base-type)**
	- [Class Documentation](https://docs.nvidia.com/classholoscan_1_1RealtimeClock.html#class-documentation)
- [Class Receiver](https://docs.nvidia.com/classholoscan_1_1Receiver.html)
	- o [Inheritance Relationships](https://docs.nvidia.com/classholoscan_1_1Receiver.html#inheritance-relationships)
		- **[Base Type](https://docs.nvidia.com/classholoscan_1_1Receiver.html#base-type)**
		- [Derived Types](https://docs.nvidia.com/classholoscan_1_1Receiver.html#derived-types)
	- [Class Documentation](https://docs.nvidia.com/classholoscan_1_1Receiver.html#class-documentation)
- [Class Resource](https://docs.nvidia.com/classholoscan_1_1Resource.html)
	- o [Inheritance Relationships](https://docs.nvidia.com/classholoscan_1_1Resource.html#inheritance-relationships)
		- **[Base Type](https://docs.nvidia.com/classholoscan_1_1Resource.html#base-type)**
		- [Derived Types](https://docs.nvidia.com/classholoscan_1_1Resource.html#derived-types)
	- [Class Documentation](https://docs.nvidia.com/classholoscan_1_1Resource.html#class-documentation)
- [Class RuntimeError](https://docs.nvidia.com/classholoscan_1_1RuntimeError.html)
	- o [Inheritance Relationships](https://docs.nvidia.com/classholoscan_1_1RuntimeError.html#inheritance-relationships)
		- **[Base Type](https://docs.nvidia.com/classholoscan_1_1RuntimeError.html#base-type)**
	- [Class Documentation](https://docs.nvidia.com/classholoscan_1_1RuntimeError.html#class-documentation)
- [Class Scheduler](https://docs.nvidia.com/classholoscan_1_1Scheduler.html)
	- o [Inheritance Relationships](https://docs.nvidia.com/classholoscan_1_1Scheduler.html#inheritance-relationships)
		- [Base Type](https://docs.nvidia.com/classholoscan_1_1Scheduler.html#base-type)
- [Derived Type](https://docs.nvidia.com/classholoscan_1_1Scheduler.html#derived-type)
- [Class Documentation](https://docs.nvidia.com/classholoscan_1_1Scheduler.html#class-documentation)
- [Class SerializationBuffer](https://docs.nvidia.com/classholoscan_1_1SerializationBuffer.html)
	- o [Inheritance Relationships](https://docs.nvidia.com/classholoscan_1_1SerializationBuffer.html#inheritance-relationships)
		- [Base Type](https://docs.nvidia.com/classholoscan_1_1SerializationBuffer.html#base-type)
	- [Class Documentation](https://docs.nvidia.com/classholoscan_1_1SerializationBuffer.html#class-documentation)
- [Class AppDriverClient](https://docs.nvidia.com/classholoscan_1_1service_1_1AppDriverClient.html) o [Class Documentation](https://docs.nvidia.com/classholoscan_1_1service_1_1AppDriverClient.html#class-documentation)
- [Class AppDriverServer](https://docs.nvidia.com/classholoscan_1_1service_1_1AppDriverServer.html) [Class Documentation](https://docs.nvidia.com/classholoscan_1_1service_1_1AppDriverServer.html#class-documentation)
- [Class AppDriverServiceImpl](https://docs.nvidia.com/classholoscan_1_1service_1_1AppDriverServiceImpl.html)
	- o [Inheritance Relationships](https://docs.nvidia.com/classholoscan_1_1service_1_1AppDriverServiceImpl.html#inheritance-relationships)
		- [Base Type](https://docs.nvidia.com/classholoscan_1_1service_1_1AppDriverServiceImpl.html#base-type)
	- [Class Documentation](https://docs.nvidia.com/classholoscan_1_1service_1_1AppDriverServiceImpl.html#class-documentation)
- [Class AppWorkerClient](https://docs.nvidia.com/classholoscan_1_1service_1_1AppWorkerClient.html) [Class Documentation](https://docs.nvidia.com/classholoscan_1_1service_1_1AppWorkerClient.html#class-documentation)
- [Class AppWorkerServer](https://docs.nvidia.com/classholoscan_1_1service_1_1AppWorkerServer.html) [Class Documentation](https://docs.nvidia.com/classholoscan_1_1service_1_1AppWorkerServer.html#class-documentation)
- [Class AppWorkerServiceImpl](https://docs.nvidia.com/classholoscan_1_1service_1_1AppWorkerServiceImpl.html)
	- o [Inheritance Relationships](https://docs.nvidia.com/classholoscan_1_1service_1_1AppWorkerServiceImpl.html#inheritance-relationships)
		- [Base Type](https://docs.nvidia.com/classholoscan_1_1service_1_1AppWorkerServiceImpl.html#base-type)
	- [Class Documentation](https://docs.nvidia.com/classholoscan_1_1service_1_1AppWorkerServiceImpl.html#class-documentation)
- [Class SignalHandler](https://docs.nvidia.com/classholoscan_1_1SignalHandler.html)
	- [Class Documentation](https://docs.nvidia.com/classholoscan_1_1SignalHandler.html#class-documentation)
- [Class StdComponentSerializer](https://docs.nvidia.com/classholoscan_1_1StdComponentSerializer.html)
	- o [Inheritance Relationships](https://docs.nvidia.com/classholoscan_1_1StdComponentSerializer.html#inheritance-relationships)
		- [Base Type](https://docs.nvidia.com/classholoscan_1_1StdComponentSerializer.html#base-type)
	- [Class Documentation](https://docs.nvidia.com/classholoscan_1_1StdComponentSerializer.html#class-documentation)
- [Class StdEntitySerializer](https://docs.nvidia.com/classholoscan_1_1StdEntitySerializer.html)
	- o [Inheritance Relationships](https://docs.nvidia.com/classholoscan_1_1StdEntitySerializer.html#inheritance-relationships)
		- [Base Type](https://docs.nvidia.com/classholoscan_1_1StdEntitySerializer.html#base-type)
	- [Class Documentation](https://docs.nvidia.com/classholoscan_1_1StdEntitySerializer.html#class-documentation)
- [Class SystemResourceManager](https://docs.nvidia.com/classholoscan_1_1SystemResourceManager.html) o [Class Documentation](https://docs.nvidia.com/classholoscan_1_1SystemResourceManager.html#class-documentation)
- [Class Tensor](https://docs.nvidia.com/classholoscan_1_1Tensor.html)
	- o [Class Documentation](https://docs.nvidia.com/classholoscan_1_1Tensor.html#class-documentation)
- [Class TensorMap](https://docs.nvidia.com/classholoscan_1_1TensorMap.html)
	- o [Inheritance Relationships](https://docs.nvidia.com/classholoscan_1_1TensorMap.html#inheritance-relationships)
		- [Base Type](https://docs.nvidia.com/classholoscan_1_1TensorMap.html#base-type)
	- [Class Documentation](https://docs.nvidia.com/classholoscan_1_1TensorMap.html#class-documentation)
- [Class Timer](https://docs.nvidia.com/classholoscan_1_1Timer.html)
	- o [Class Documentation](https://docs.nvidia.com/classholoscan_1_1Timer.html#class-documentation)
- [Class Topology](https://docs.nvidia.com/classholoscan_1_1Topology.html)
	- o [Class Documentation](https://docs.nvidia.com/classholoscan_1_1Topology.html#class-documentation)
- [Class Transmitter](https://docs.nvidia.com/classholoscan_1_1Transmitter.html)
	- o [Inheritance Relationships](https://docs.nvidia.com/classholoscan_1_1Transmitter.html#inheritance-relationships)
		- **[Base Type](https://docs.nvidia.com/classholoscan_1_1Transmitter.html#base-type)**
		- [Derived Types](https://docs.nvidia.com/classholoscan_1_1Transmitter.html#derived-types)
	- [Class Documentation](https://docs.nvidia.com/classholoscan_1_1Transmitter.html#class-documentation)
- [Class UcxComponentSerializer](https://docs.nvidia.com/classholoscan_1_1UcxComponentSerializer.html)
	- o [Inheritance Relationships](https://docs.nvidia.com/classholoscan_1_1UcxComponentSerializer.html#inheritance-relationships)
		- [Base Type](https://docs.nvidia.com/classholoscan_1_1UcxComponentSerializer.html#base-type)
	- [Class Documentation](https://docs.nvidia.com/classholoscan_1_1UcxComponentSerializer.html#class-documentation)
- [Class UcxContext](https://docs.nvidia.com/classholoscan_1_1UcxContext.html)
	- o [Inheritance Relationships](https://docs.nvidia.com/classholoscan_1_1UcxContext.html#inheritance-relationships)
		- [Base Type](https://docs.nvidia.com/classholoscan_1_1UcxContext.html#base-type)
	- [Class Documentation](https://docs.nvidia.com/classholoscan_1_1UcxContext.html#class-documentation)
- [Class UcxEntitySerializer](https://docs.nvidia.com/classholoscan_1_1UcxEntitySerializer.html)
	- o [Inheritance Relationships](https://docs.nvidia.com/classholoscan_1_1UcxEntitySerializer.html#inheritance-relationships)
		- [Base Type](https://docs.nvidia.com/classholoscan_1_1UcxEntitySerializer.html#base-type)
	- [Class Documentation](https://docs.nvidia.com/classholoscan_1_1UcxEntitySerializer.html#class-documentation)
- [Class UcxHoloscanComponentSerializer](https://docs.nvidia.com/classholoscan_1_1UcxHoloscanComponentSerializer.html)
	- o [Inheritance Relationships](https://docs.nvidia.com/classholoscan_1_1UcxHoloscanComponentSerializer.html#inheritance-relationships)
		- [Base Type](https://docs.nvidia.com/classholoscan_1_1UcxHoloscanComponentSerializer.html#base-type)
	- [Class Documentation](https://docs.nvidia.com/classholoscan_1_1UcxHoloscanComponentSerializer.html#class-documentation)
- [Class UcxReceiver](https://docs.nvidia.com/classholoscan_1_1UcxReceiver.html)
	- o [Inheritance Relationships](https://docs.nvidia.com/classholoscan_1_1UcxReceiver.html#inheritance-relationships)
		- **[Base Type](https://docs.nvidia.com/classholoscan_1_1UcxReceiver.html#base-type)**
	- [Class Documentation](https://docs.nvidia.com/classholoscan_1_1UcxReceiver.html#class-documentation)
- [Class UcxSerializationBuffer](https://docs.nvidia.com/classholoscan_1_1UcxSerializationBuffer.html)
- o [Inheritance Relationships](https://docs.nvidia.com/classholoscan_1_1UcxSerializationBuffer.html#inheritance-relationships)
	- **[Base Type](https://docs.nvidia.com/classholoscan_1_1UcxSerializationBuffer.html#base-type)**
- o [Class Documentation](https://docs.nvidia.com/classholoscan_1_1UcxSerializationBuffer.html#class-documentation)
- [Class UcxTransmitter](https://docs.nvidia.com/classholoscan_1_1UcxTransmitter.html)
	- o [Inheritance Relationships](https://docs.nvidia.com/classholoscan_1_1UcxTransmitter.html#inheritance-relationships)
		- [Base Type](https://docs.nvidia.com/classholoscan_1_1UcxTransmitter.html#base-type)
	- [Class Documentation](https://docs.nvidia.com/classholoscan_1_1UcxTransmitter.html#class-documentation)
- [Class UnboundedAllocator](https://docs.nvidia.com/classholoscan_1_1UnboundedAllocator.html)
	- o [Inheritance Relationships](https://docs.nvidia.com/classholoscan_1_1UnboundedAllocator.html#inheritance-relationships)
		- [Base Type](https://docs.nvidia.com/classholoscan_1_1UnboundedAllocator.html#base-type)
	- [Class Documentation](https://docs.nvidia.com/classholoscan_1_1UnboundedAllocator.html#class-documentation)
- [Class UcxHoloscanComponentSerializer](https://docs.nvidia.com/classnvidia_1_1gxf_1_1UcxHoloscanComponentSerializer.html)
	- o [Inheritance Relationships](https://docs.nvidia.com/classnvidia_1_1gxf_1_1UcxHoloscanComponentSerializer.html#inheritance-relationships)
		- [Base Type](https://docs.nvidia.com/classnvidia_1_1gxf_1_1UcxHoloscanComponentSerializer.html#base-type)
	- [Class Documentation](https://docs.nvidia.com/classnvidia_1_1gxf_1_1UcxHoloscanComponentSerializer.html#class-documentation)
- [Class CudaStreamHandler](https://docs.nvidia.com/classnvidia_1_1holoscan_1_1CudaStreamHandler.html) [Class Documentation](https://docs.nvidia.com/classnvidia_1_1holoscan_1_1CudaStreamHandler.html#class-documentation)
- [Class SpdlogLogger](https://docs.nvidia.com/classnvidia_1_1logger_1_1SpdlogLogger.html)
	- o [Inheritance Relationships](https://docs.nvidia.com/classnvidia_1_1logger_1_1SpdlogLogger.html#inheritance-relationships)
		- [Base Type](https://docs.nvidia.com/classnvidia_1_1logger_1_1SpdlogLogger.html#base-type)
	- [Class Documentation](https://docs.nvidia.com/classnvidia_1_1logger_1_1SpdlogLogger.html#class-documentation)

#### **Enums**

- [Enum AppWorkerTerminationCode](https://docs.nvidia.com/enum_app__worker_8hpp_1a775b432f9dec21be8e47579c5f467840.html)
	- [Enum Documentation](https://docs.nvidia.com/enum_app__worker_8hpp_1a775b432f9dec21be8e47579c5f467840.html#enum-documentation)
- [Enum ArgContainerType](https://docs.nvidia.com/enum_arg_8hpp_1af4a95575587845846f8c58fa49bab5ab.html)
	- o **[Enum Documentation](https://docs.nvidia.com/enum_arg_8hpp_1af4a95575587845846f8c58fa49bab5ab.html#enum-documentation)**
- [Enum ArgElementType](https://docs.nvidia.com/enum_arg_8hpp_1a797fe63fdfc22e0260d6d44b85f0d9f9.html) [Enum Documentation](https://docs.nvidia.com/enum_arg_8hpp_1a797fe63fdfc22e0260d6d44b85f0d9f9.html#enum-documentation)
- [Enum ConditionType](https://docs.nvidia.com/enum_condition_8hpp_1a5dc906177a4609bd59caa475ba7cdb30.html) [Enum Documentation](https://docs.nvidia.com/enum_condition_8hpp_1a5dc906177a4609bd59caa475ba7cdb30.html#enum-documentation)
- [Enum @0](https://docs.nvidia.com/enum_cpu__info_8hpp_1a9b894bc7b5c58710793e8c63a7427b36.html) [Enum Documentation](https://docs.nvidia.com/enum_cpu__info_8hpp_1a9b894bc7b5c58710793e8c63a7427b36.html#enum-documentation)
- [Enum DataFlowMetric](https://docs.nvidia.com/enum_dataflow__tracker_8hpp_1ad33aa68261c043b54c11a39337f5ec1f.html) o **[Enum Documentation](https://docs.nvidia.com/enum_dataflow__tracker_8hpp_1ad33aa68261c043b54c11a39337f5ec1f.html#enum-documentation)**
- [Enum ErrorCode](https://docs.nvidia.com/enum_errors_8hpp_1a33ad7eb800d03ecad89d263d61891a21.html)
	- o **[Enum Documentation](https://docs.nvidia.com/enum_errors_8hpp_1a33ad7eb800d03ecad89d263d61891a21.html#enum-documentation)**
- [Enum @1](https://docs.nvidia.com/enum_gpu__info_8hpp_1ab902dc5231a9dccb4ac5b38a220a661c.html)
	- o **[Enum Documentation](https://docs.nvidia.com/enum_gpu__info_8hpp_1ab902dc5231a9dccb4ac5b38a220a661c.html#enum-documentation)**
- Enum holoinfer backend [Enum Documentation](https://docs.nvidia.com/enum_holoinfer__constants_8hpp_1a22febad39220b4b17ce7afa6fa59d15c.html#enum-documentation)
- [Enum holoinfer\\_code](https://docs.nvidia.com/enum_holoinfer__constants_8hpp_1a654bb7758997dfd1b8a03014c5dfae4a.html) o **[Enum Documentation](https://docs.nvidia.com/enum_holoinfer__constants_8hpp_1a654bb7758997dfd1b8a03014c5dfae4a.html#enum-documentation)**
- [Enum holoinfer\\_data\\_processor](https://docs.nvidia.com/enum_holoinfer__constants_8hpp_1a253286b72a22ac4e1128061e3ceba4f6.html)
	- o **[Enum Documentation](https://docs.nvidia.com/enum_holoinfer__constants_8hpp_1a253286b72a22ac4e1128061e3ceba4f6.html#enum-documentation)**
- [Enum holoinfer\\_datatype](https://docs.nvidia.com/enum_holoinfer__constants_8hpp_1a4cf747d00d17adc861a963ca55e9ded4.html)
	- [Enum Documentation](https://docs.nvidia.com/enum_holoinfer__constants_8hpp_1a4cf747d00d17adc861a963ca55e9ded4.html#enum-documentation)
- [Enum LogLevel](https://docs.nvidia.com/enum_logger_8hpp_1aa521e133a102a486c72b613570749983.html) [Enum Documentation](https://docs.nvidia.com/enum_logger_8hpp_1aa521e133a102a486c72b613570749983.html#enum-documentation)
- [Enum MemoryStorageType](https://docs.nvidia.com/enum_allocator_8hpp_1a8b7f69b7437dab3499a14e35a5d72c75.html) o **[Enum Documentation](https://docs.nvidia.com/enum_allocator_8hpp_1a8b7f69b7437dab3499a14e35a5d72c75.html#enum-documentation)**
- [Enum nvmlTemperatureSensors\\_t](https://docs.nvidia.com/enum_nvml__wrapper_8h_1a57e55587a4a12cf8c15c9df4e58f5792.html) [Enum Documentation](https://docs.nvidia.com/enum_nvml__wrapper_8h_1a57e55587a4a12cf8c15c9df4e58f5792.html#enum-documentation)
- [Enum FormatConversionType](https://docs.nvidia.com/enum_format__converter_8hpp_1ac05fa06405b47ecc7d71b02d5256966c.html) [Enum Documentation](https://docs.nvidia.com/enum_format__converter_8hpp_1ac05fa06405b47ecc7d71b02d5256966c.html#enum-documentation)
- [Enum FormatDType](https://docs.nvidia.com/enum_format__converter_8hpp_1acee968a280efc1cd6985d571358cf36b.html) o **[Enum Documentation](https://docs.nvidia.com/enum_format__converter_8hpp_1acee968a280efc1cd6985d571358cf36b.html#enum-documentation)**
- [Enum ParameterFlag](https://docs.nvidia.com/enum_parameter_8hpp_1aa1004e0a8386455dbece91f902e656a9.html) [Enum Documentation](https://docs.nvidia.com/enum_parameter_8hpp_1aa1004e0a8386455dbece91f902e656a9.html#enum-documentation)
- [Enum SchedulerType](https://docs.nvidia.com/enum_scheduler_8hpp_1ae182dbb0da5dc05fc4661bec4ee09dc5.html) [Enum Documentation](https://docs.nvidia.com/enum_scheduler_8hpp_1ae182dbb0da5dc05fc4661bec4ee09dc5.html#enum-documentation)
- [Enum ComponentSwizzle](https://docs.nvidia.com/enum_image__format_8hpp_1ada3d391622462f8571238aec0ea420ec.html)
- o **[Enum Documentation](https://docs.nvidia.com/enum_image__format_8hpp_1ada3d391622462f8571238aec0ea420ec.html#enum-documentation)**
- [Enum DepthMapRenderMode](https://docs.nvidia.com/enum_depth__map__render__mode_8hpp_1a1610f620d0ec7bb602c2f05da951e4fa.html)
	- [Enum Documentation](https://docs.nvidia.com/enum_depth__map__render__mode_8hpp_1a1610f620d0ec7bb602c2f05da951e4fa.html#enum-documentation)
- [Enum ImageFormat](https://docs.nvidia.com/enum_image__format_8hpp_1ac1df8331638c94daefdc3b27385e0433.html)
	- o **[Enum Documentation](https://docs.nvidia.com/enum_image__format_8hpp_1ac1df8331638c94daefdc3b27385e0433.html#enum-documentation)**
- [Enum InitFlags](https://docs.nvidia.com/enum_init__flags_8hpp_1aabff63dc2d78808d2a1e55f651be95bb.html) o [Enum Documentation](https://docs.nvidia.com/enum_init__flags_8hpp_1aabff63dc2d78808d2a1e55f651be95bb.html#enum-documentation)
- [Enum PrimitiveTopology](https://docs.nvidia.com/enum_primitive__topology_8hpp_1a0bd75c25db987e4b90d482f641883a35.html) [Enum Documentation](https://docs.nvidia.com/enum_primitive__topology_8hpp_1a0bd75c25db987e4b90d482f641883a35.html#enum-documentation)

#### **Functions**

- [Function holoscan::calc\\_strides](https://docs.nvidia.com/function_tensor_8hpp_1aba4ddc93980bd147bc4970bfa3ff4d81.html) [Function Documentation](https://docs.nvidia.com/function_tensor_8hpp_1aba4ddc93980bd147bc4970bfa3ff4d81.html#function-documentation)
- Template Function holoscan:: deserialize\_array
	- [Function Documentation](https://docs.nvidia.com/function_core_2codecs_8hpp_1a7bb8dd9457001b61c1db06644b8c0015.html#function-documentation)
- [Template Function holoscan::deserialize\\_binary\\_blob](https://docs.nvidia.com/function_core_2codecs_8hpp_1a8fcca4b492254d7c835efbe72edbdd46.html) [Function Documentation](https://docs.nvidia.com/function_core_2codecs_8hpp_1a8fcca4b492254d7c835efbe72edbdd46.html#function-documentation)
- [Template Function holoscan::deserialize\\_trivial\\_type](https://docs.nvidia.com/function_core_2codecs_8hpp_1a8a6817a1f9790cb04e7a53ea365e0b59.html)
	- [Function Documentation](https://docs.nvidia.com/function_core_2codecs_8hpp_1a8a6817a1f9790cb04e7a53ea365e0b59.html#function-documentation)
- [Template Function holoscan::deserialize\\_vector\\_of\\_vectors](https://docs.nvidia.com/function_core_2codecs_8hpp_1afbbdd4721a2097d24a8c755d6b951a60.html)
	- o **[Function Documentation](https://docs.nvidia.com/function_core_2codecs_8hpp_1afbbdd4721a2097d24a8c755d6b951a60.html#function-documentation)**
- [Function holoscan::dldatatype\\_from\\_typestr](https://docs.nvidia.com/function_tensor_8hpp_1a556c5cb30a8df020398c43aadb4f0922.html)
	- [Function Documentation](https://docs.nvidia.com/function_tensor_8hpp_1a556c5cb30a8df020398c43aadb4f0922.html#function-documentation)
- [Function holoscan::dldevice\\_from\\_pointer](https://docs.nvidia.com/function_tensor_8hpp_1a44e273bf355e7a145e76756817b92f68.html) [Function Documentation](https://docs.nvidia.com/function_tensor_8hpp_1a44e273bf355e7a145e76756817b92f68.html#function-documentation)
- [Template Function holoscan::forward\\_error\(const expected<T, E>&\)](https://docs.nvidia.com/function_expected_8hpp_1a7488162cffb8c61f753df809e4ad2739.html) [Function Documentation](https://docs.nvidia.com/function_expected_8hpp_1a7488162cffb8c61f753df809e4ad2739.html#function-documentation)
- [Template Function holoscan::forward\\_error\(expected<T, E>&&\)](https://docs.nvidia.com/function_expected_8hpp_1a2253605aeddff347ffea3b975eedbe56.html) [Function Documentation](https://docs.nvidia.com/function_expected_8hpp_1a2253605aeddff347ffea3b975eedbe56.html#function-documentation)
- [Function holoscan::get\\_associated\\_local\\_ip](https://docs.nvidia.com/function_network__utils_8hpp_1a26b9d7165fbc2dfa7759170470f131f6.html) [Function Documentation](https://docs.nvidia.com/function_network__utils_8hpp_1a26b9d7165fbc2dfa7759170470f131f6.html#function-documentation)
- Function holoscan:: get\_current\_time\_us [Function Documentation](https://docs.nvidia.com/function_messagelabel_8hpp_1af7a1927802f1a4b44a634679fc6be539.html#function-documentation)
- [Function holoscan::get\\_preferred\\_network\\_ports](https://docs.nvidia.com/function_network__utils_8hpp_1afdd6c3c614eaa34c3825ed9253d207c5.html) [Function Documentation](https://docs.nvidia.com/function_network__utils_8hpp_1afdd6c3c614eaa34c3825ed9253d207c5.html#function-documentation)
- [Function holoscan::get\\_unused\\_network\\_ports](https://docs.nvidia.com/function_network__utils_8hpp_1aef6f42828bfebd2d43c31f9266560daf.html)
	- [Function Documentation](https://docs.nvidia.com/function_network__utils_8hpp_1aef6f42828bfebd2d43c31f9266560daf.html#function-documentation)
- [Function holoscan::get\\_well\\_formed\\_name](https://docs.nvidia.com/function_io__context_8hpp_1a24d0b14ea7aaf76c7505e5f3b707afc8.html)
- [Function Documentation](https://docs.nvidia.com/function_io__context_8hpp_1a24d0b14ea7aaf76c7505e5f3b707afc8.html#function-documentation)
- [Function holoscan::gxf::add\\_entity\\_group](https://docs.nvidia.com/function_gxf__utils_8hpp_1aae910380ded717efcdc38594f661247d.html)
	- [Function Documentation](https://docs.nvidia.com/function_gxf__utils_8hpp_1aae910380ded717efcdc38594f661247d.html#function-documentation)
- [Function holoscan::gxf::create\\_name\(const char \\*, int\)](https://docs.nvidia.com/function_gxf__utils_8hpp_1ad3ce06ca9ea0c644be14b4f3cd9d1687.html) [Function Documentation](https://docs.nvidia.com/function_gxf__utils_8hpp_1ad3ce06ca9ea0c644be14b4f3cd9d1687.html#function-documentation)
- [Function holoscan::gxf::create\\_name\(const char \\*, const std::string&\)](https://docs.nvidia.com/function_gxf__utils_8hpp_1a83e8e37ca73410ce5c81dea1440ad608.html) [Function Documentation](https://docs.nvidia.com/function_gxf__utils_8hpp_1a83e8e37ca73410ce5c81dea1440ad608.html#function-documentation)
- [Template Function holoscan::gxf::find\\_component\\_handle](https://docs.nvidia.com/function_gxf__utils_8hpp_1af7beb2eced775370233b755a5563d517.html) [Function Documentation](https://docs.nvidia.com/function_gxf__utils_8hpp_1af7beb2eced775370233b755a5563d517.html#function-documentation)
- [Function holoscan::gxf::get\\_component\\_eid](https://docs.nvidia.com/function_gxf__utils_8hpp_1a3d6b892409bde60f09f62aad4fc7bc5d.html) [Function Documentation](https://docs.nvidia.com/function_gxf__utils_8hpp_1a3d6b892409bde60f09f62aad4fc7bc5d.html#function-documentation)
- [Function holoscan::gxf::get\\_full\\_component\\_name](https://docs.nvidia.com/function_gxf__utils_8hpp_1a6d05803d0329bf5a57fbce52d616d5e5.html) [Function Documentation](https://docs.nvidia.com/function_gxf__utils_8hpp_1a6d05803d0329bf5a57fbce52d616d5e5.html#function-documentation)
- [Function holoscan::gxf::get\\_gxf\\_receiver](https://docs.nvidia.com/function_gxf__io__context_8hpp_1a629d0779f82fee87ce6152b7ab62ee02.html) [Function Documentation](https://docs.nvidia.com/function_gxf__io__context_8hpp_1a629d0779f82fee87ce6152b7ab62ee02.html#function-documentation)
- [Function holoscan::gxf::get\\_videobuffer](https://docs.nvidia.com/function_entity_8hpp_1a7875648c0c0ac6e51f1d447e320faf95.html) [Function Documentation](https://docs.nvidia.com/function_entity_8hpp_1a7875648c0c0ac6e51f1d447e320faf95.html#function-documentation)
- [Function holoscan::gxf::has\\_component](https://docs.nvidia.com/function_gxf__utils_8hpp_1a565ae1c5a89b1fe790eb7202d9a69ed6.html) o [Function Documentation](https://docs.nvidia.com/function_gxf__utils_8hpp_1a565ae1c5a89b1fe790eb7202d9a69ed6.html#function-documentation)
- Function holoscan::inference:: attribute
	- [Function Documentation](https://docs.nvidia.com/function_holoinfer_8hpp_1a060213088680d61b7e1f30e8ff1b77fb.html#function-documentation)
- [Function holoscan::inference::allocate\\_buffers](https://docs.nvidia.com/function_holoinfer__buffer_8hpp_1a78c7c8a50207c6a38e57100765f7fdd9.html) [Function Documentation](https://docs.nvidia.com/function_holoinfer__buffer_8hpp_1a78c7c8a50207c6a38e57100765f7fdd9.html#function-documentation)
- [Function holoscan::inference::build\\_engine](https://docs.nvidia.com/function_utils_8hpp_1aad324e7c5b061238f2419c8d4fae3a73.html) [Function Documentation](https://docs.nvidia.com/function_utils_8hpp_1aad324e7c5b061238f2419c8d4fae3a73.html#function-documentation)
- [Function holoscan::inference::check\\_cuda](https://docs.nvidia.com/function_modules_2holoinfer_2src_2include_2holoinfer__utils_8hpp_1a80fdfa9c863249b3fdde8d7a066e79de.html) o **[Function Documentation](https://docs.nvidia.com/function_modules_2holoinfer_2src_2include_2holoinfer__utils_8hpp_1a80fdfa9c863249b3fdde8d7a066e79de.html#function-documentation)**
- [Function holoscan::inference::generate\\_engine\\_path](https://docs.nvidia.com/function_utils_8hpp_1a5564b451074dd7e589b80e5a4141a052.html) [Function Documentation](https://docs.nvidia.com/function_utils_8hpp_1a5564b451074dd7e589b80e5a4141a052.html#function-documentation)
- [Function holoscan::inference::get\\_element\\_size](https://docs.nvidia.com/function_holoinfer__buffer_8hpp_1a559366ae687a77f01a524d23239c1ffe.html) [Function Documentation](https://docs.nvidia.com/function_holoinfer__buffer_8hpp_1a559366ae687a77f01a524d23239c1ffe.html#function-documentation)
- [Function holoscan::inference::inference\\_validity\\_check](https://docs.nvidia.com/function_modules_2holoinfer_2src_2include_2holoinfer__utils_8hpp_1ae1a6edb7761ba0e6706dfc49212f3a24.html) [Function Documentation](https://docs.nvidia.com/function_modules_2holoinfer_2src_2include_2holoinfer__utils_8hpp_1ae1a6edb7761ba0e6706dfc49212f3a24.html#function-documentation)
- [Function holoscan::inference::is\\_platform\\_aarch64](https://docs.nvidia.com/function_modules_2holoinfer_2src_2include_2holoinfer__utils_8hpp_1a01bb14c5fa52ab44ed5d33ee79a0fb92.html) [Function Documentation](https://docs.nvidia.com/function_modules_2holoinfer_2src_2include_2holoinfer__utils_8hpp_1a01bb14c5fa52ab44ed5d33ee79a0fb92.html#function-documentation)
- [Function holoscan::inference::makeCudaStream](https://docs.nvidia.com/function_utils_8hpp_1ad907df7036e7c084b0cfdeceac0133f7.html) [Function Documentation](https://docs.nvidia.com/function_utils_8hpp_1ad907df7036e7c084b0cfdeceac0133f7.html#function-documentation)
- [Function holoscan::inference::parse\\_yaml\\_node](https://docs.nvidia.com/function_modules_2holoinfer_2src_2include_2holoinfer__utils_8hpp_1a710113bde79d29310353b5d2363d085b.html)
	- [Function Documentation](https://docs.nvidia.com/function_modules_2holoinfer_2src_2include_2holoinfer__utils_8hpp_1a710113bde79d29310353b5d2363d085b.html#function-documentation)
- [Function holoscan::inference::processor\\_validity\\_check](https://docs.nvidia.com/function_modules_2holoinfer_2src_2include_2holoinfer__utils_8hpp_1aaafcce3cb475d7391fbe13ca77a5580c.html) [Function Documentation](https://docs.nvidia.com/function_modules_2holoinfer_2src_2include_2holoinfer__utils_8hpp_1aaafcce3cb475d7391fbe13ca77a5580c.html#function-documentation)
- [Function holoscan::inference::string\\_split](https://docs.nvidia.com/function_modules_2holoinfer_2src_2include_2holoinfer__utils_8hpp_1a61ece36a01875410aa55cf0291447f88.html) [Function Documentation](https://docs.nvidia.com/function_modules_2holoinfer_2src_2include_2holoinfer__utils_8hpp_1a61ece36a01875410aa55cf0291447f88.html#function-documentation)
- [Function holoscan::inference::timer\\_check](https://docs.nvidia.com/function_modules_2holoinfer_2src_2include_2holoinfer__utils_8hpp_1a795001c8705814991e49a5517b23cec4.html) [Function Documentation](https://docs.nvidia.com/function_modules_2holoinfer_2src_2include_2holoinfer__utils_8hpp_1a795001c8705814991e49a5517b23cec4.html#function-documentation)
- [Function holoscan::inference::timer\\_init](https://docs.nvidia.com/function_modules_2holoinfer_2src_2include_2holoinfer__utils_8hpp_1a7aee4c8e2547e36839e1ee75ef362fe1.html) [Function Documentation](https://docs.nvidia.com/function_modules_2holoinfer_2src_2include_2holoinfer__utils_8hpp_1a7aee4c8e2547e36839e1ee75ef362fe1.html#function-documentation)
- [Function holoscan::inference::valid\\_file\\_path](https://docs.nvidia.com/function_utils_8hpp_1aa240e5c8745460886646f555fabcdba9.html) [Function Documentation](https://docs.nvidia.com/function_utils_8hpp_1aa240e5c8745460886646f555fabcdba9.html#function-documentation)
- [Template Function holoscan::log\\_critical](https://docs.nvidia.com/function_logger_8hpp_1ab96dd0720200f30d82a68125a9880930.html) [Function Documentation](https://docs.nvidia.com/function_logger_8hpp_1ab96dd0720200f30d82a68125a9880930.html#function-documentation)
- [Template Function holoscan::log\\_debug](https://docs.nvidia.com/function_logger_8hpp_1af5d15f6a4c76ce8883fb9a3df64cf8af.html) [Function Documentation](https://docs.nvidia.com/function_logger_8hpp_1af5d15f6a4c76ce8883fb9a3df64cf8af.html#function-documentation)
- [Template Function holoscan::log\\_error](https://docs.nvidia.com/function_logger_8hpp_1a4ff4b7f522e771a54df59d2cea8dc4e6.html)
	- [Function Documentation](https://docs.nvidia.com/function_logger_8hpp_1a4ff4b7f522e771a54df59d2cea8dc4e6.html#function-documentation)
- [Template Function holoscan::log\\_info](https://docs.nvidia.com/function_logger_8hpp_1a511fe905cb7b47a6abc589544f0dd007.html)
- [Function Documentation](https://docs.nvidia.com/function_logger_8hpp_1a511fe905cb7b47a6abc589544f0dd007.html#function-documentation)
- [Function holoscan::log\\_level](https://docs.nvidia.com/function_logger_8hpp_1a87d3a6c0dc0d1186f82ed4b9666bd852.html) [Function Documentation](https://docs.nvidia.com/function_logger_8hpp_1a87d3a6c0dc0d1186f82ed4b9666bd852.html#function-documentation)
- [Template Function holoscan::log\\_message](https://docs.nvidia.com/function_logger_8hpp_1a60d44225f9b1825fd9884879fee86db3.html) [Function Documentation](https://docs.nvidia.com/function_logger_8hpp_1a60d44225f9b1825fd9884879fee86db3.html#function-documentation)
- [Template Function holoscan::log\\_trace](https://docs.nvidia.com/function_logger_8hpp_1a3c9f3f0113a317dadcbfd9c402f04882.html) o [Function Documentation](https://docs.nvidia.com/function_logger_8hpp_1a3c9f3f0113a317dadcbfd9c402f04882.html#function-documentation)
- [Template Function holoscan::log\\_warn](https://docs.nvidia.com/function_logger_8hpp_1a2a6bf3f4a33139e6340f3242e198d994.html) [Function Documentation](https://docs.nvidia.com/function_logger_8hpp_1a2a6bf3f4a33139e6340f3242e198d994.html#function-documentation)
- [Template Function holoscan::make\\_application](https://docs.nvidia.com/function_application_8hpp_1afd5a542cf1c8166e8c32bd2618adfd71.html) [Function Documentation](https://docs.nvidia.com/function_application_8hpp_1afd5a542cf1c8166e8c32bd2618adfd71.html#function-documentation)
- [Template Function holoscan::make\\_unexpected](https://docs.nvidia.com/function_expected_8hpp_1a3ce9862d498df4a20d66b87163b97956.html) o **[Function Documentation](https://docs.nvidia.com/function_expected_8hpp_1a3ce9862d498df4a20d66b87163b97956.html#function-documentation)**
- [Function holoscan::numpy\\_dtype](https://docs.nvidia.com/function_tensor_8hpp_1aa973c4fccb61338f25cfb0ee4a272b83.html) [Function Documentation](https://docs.nvidia.com/function_tensor_8hpp_1aa973c4fccb61338f25cfb0ee4a272b83.html#function-documentation)
- [Template Function holoscan::serialize\\_binary\\_blob](https://docs.nvidia.com/function_core_2codecs_8hpp_1ae48d8680b29ae9067d385ac4981b1c69.html) o **[Function Documentation](https://docs.nvidia.com/function_core_2codecs_8hpp_1ae48d8680b29ae9067d385ac4981b1c69.html#function-documentation)**
- [Template Function holoscan::serialize\\_trivial\\_type](https://docs.nvidia.com/function_core_2codecs_8hpp_1afc7fe3547b0f3b3f14f51076812da62c.html) o [Function Documentation](https://docs.nvidia.com/function_core_2codecs_8hpp_1afc7fe3547b0f3b3f14f51076812da62c.html#function-documentation)
- [Template Function holoscan::serialize\\_vector\\_of\\_vectors](https://docs.nvidia.com/function_core_2codecs_8hpp_1a2efb1326248b95b4251da80f7bf2e665.html)
	- [Function Documentation](https://docs.nvidia.com/function_core_2codecs_8hpp_1a2efb1326248b95b4251da80f7bf2e665.html#function-documentation)
- [Function holoscan::set\\_log\\_level](https://docs.nvidia.com/function_logger_8hpp_1a30f98b4f124293d8fe8493e6de2c06d0.html) [Function Documentation](https://docs.nvidia.com/function_logger_8hpp_1a30f98b4f124293d8fe8493e6de2c06d0.html#function-documentation)
- [Function holoscan::set\\_log\\_pattern](https://docs.nvidia.com/function_logger_8hpp_1a8017df47ff9679f3805d1a0b7e6dfe94.html) [Function Documentation](https://docs.nvidia.com/function_logger_8hpp_1a8017df47ff9679f3805d1a0b7e6dfe94.html#function-documentation)
- [Function holoscan::static\\_handle\\_signal](https://docs.nvidia.com/function_signal__handler_8hpp_1aa0dab28250578df19a6225989409c54d.html) o [Function Documentation](https://docs.nvidia.com/function_signal__handler_8hpp_1aa0dab28250578df19a6225989409c54d.html#function-documentation)
- [Function holoscan::utils::get\\_data\\_per\\_model](https://docs.nvidia.com/function_include_2holoscan_2utils_2holoinfer__utils_8hpp_1a994cf3c2fc9ab8e8336ab12e9960f140.html) [Function Documentation](https://docs.nvidia.com/function_include_2holoscan_2utils_2holoinfer__utils_8hpp_1a994cf3c2fc9ab8e8336ab12e9960f140.html#function-documentation)
- [Function holoscan::utils::transmit\\_data\\_per\\_model](https://docs.nvidia.com/function_include_2holoscan_2utils_2holoinfer__utils_8hpp_1a7ac5d38efce6e4283862bac8b74c6943.html) [Function Documentation](https://docs.nvidia.com/function_include_2holoscan_2utils_2holoinfer__utils_8hpp_1a7ac5d38efce6e4283862bac8b74c6943.html#function-documentation)
- [Function holoscan::viz::Begin](https://docs.nvidia.com/function_modules_2holoviz_2src_2holoviz_2holoviz_8hpp_1a15bcdb3bdd4ab00cda4a65e3981b110d.html)
	- [Function Documentation](https://docs.nvidia.com/function_modules_2holoviz_2src_2holoviz_2holoviz_8hpp_1a15bcdb3bdd4ab00cda4a65e3981b110d.html#function-documentation)
- [Function holoscan::viz::BeginGeometryLayer](https://docs.nvidia.com/function_modules_2holoviz_2src_2holoviz_2holoviz_8hpp_1a491a0a7465e24eef4677fe852a2cc887.html) o [Function Documentation](https://docs.nvidia.com/function_modules_2holoviz_2src_2holoviz_2holoviz_8hpp_1a491a0a7465e24eef4677fe852a2cc887.html#function-documentation)
- [Function holoscan::viz::BeginImageLayer](https://docs.nvidia.com/function_modules_2holoviz_2src_2holoviz_2holoviz_8hpp_1a3fdf087e3e0514ad6142f21045d51ddb.html)
	- [Function Documentation](https://docs.nvidia.com/function_modules_2holoviz_2src_2holoviz_2holoviz_8hpp_1a3fdf087e3e0514ad6142f21045d51ddb.html#function-documentation)
- [Function holoscan::viz::BeginImGuiLayer](https://docs.nvidia.com/function_modules_2holoviz_2src_2holoviz_2holoviz_8hpp_1aafdecb4685ebc69724098d397489e4dc.html)
	- [Function Documentation](https://docs.nvidia.com/function_modules_2holoviz_2src_2holoviz_2holoviz_8hpp_1aafdecb4685ebc69724098d397489e4dc.html#function-documentation)
- [Function holoscan::viz::Color](https://docs.nvidia.com/function_modules_2holoviz_2src_2holoviz_2holoviz_8hpp_1a7a929071accc3f0ffdd6d0a173357db5.html) [Function Documentation](https://docs.nvidia.com/function_modules_2holoviz_2src_2holoviz_2holoviz_8hpp_1a7a929071accc3f0ffdd6d0a173357db5.html#function-documentation)
- [Function holoscan::viz::Create](https://docs.nvidia.com/function_modules_2holoviz_2src_2holoviz_2holoviz_8hpp_1a8aa735a2e4c0b8775590e3cfedea5874.html) o [Function Documentation](https://docs.nvidia.com/function_modules_2holoviz_2src_2holoviz_2holoviz_8hpp_1a8aa735a2e4c0b8775590e3cfedea5874.html#function-documentation)
- [Function holoscan::viz::DepthMap](https://docs.nvidia.com/function_modules_2holoviz_2src_2holoviz_2holoviz_8hpp_1ae49e35b0fc7ddc8ddf42d9e7048cc296.html) [Function Documentation](https://docs.nvidia.com/function_modules_2holoviz_2src_2holoviz_2holoviz_8hpp_1ae49e35b0fc7ddc8ddf42d9e7048cc296.html#function-documentation)
- [Function holoscan::viz::End](https://docs.nvidia.com/function_modules_2holoviz_2src_2holoviz_2holoviz_8hpp_1a10d3a550231ae63589d7e9ccf0fc978b.html) [Function Documentation](https://docs.nvidia.com/function_modules_2holoviz_2src_2holoviz_2holoviz_8hpp_1a10d3a550231ae63589d7e9ccf0fc978b.html#function-documentation)
- [Function holoscan::viz::EndLayer](https://docs.nvidia.com/function_modules_2holoviz_2src_2holoviz_2holoviz_8hpp_1a5459745cde525a3d6b8043ab169ddaf4.html) [Function Documentation](https://docs.nvidia.com/function_modules_2holoviz_2src_2holoviz_2holoviz_8hpp_1a5459745cde525a3d6b8043ab169ddaf4.html#function-documentation)
- [Function holoscan::viz::GetCameraPose\(size\\_t, float \\*\)](https://docs.nvidia.com/function_modules_2holoviz_2src_2holoviz_2holoviz_8hpp_1ae77de08de282d1225802ba6feddb4524.html) [Function Documentation](https://docs.nvidia.com/function_modules_2holoviz_2src_2holoviz_2holoviz_8hpp_1ae77de08de282d1225802ba6feddb4524.html#function-documentation)
- [Function holoscan::viz::GetCameraPose\(float\(&\), float\(&\)\)](https://docs.nvidia.com/function_modules_2holoviz_2src_2holoviz_2holoviz_8hpp_1adf01d33ee4b5344d234106c30016173e.html) [Function Documentation](https://docs.nvidia.com/function_modules_2holoviz_2src_2holoviz_2holoviz_8hpp_1adf01d33ee4b5344d234106c30016173e.html#function-documentation)
- [Function holoscan::viz::GetCurrent](https://docs.nvidia.com/function_modules_2holoviz_2src_2holoviz_2holoviz_8hpp_1a6da48b70575b311cf56ddaadfdb6e2cf.html)
	- [Function Documentation](https://docs.nvidia.com/function_modules_2holoviz_2src_2holoviz_2holoviz_8hpp_1a6da48b70575b311cf56ddaadfdb6e2cf.html#function-documentation)
- [Function holoscan::viz::ImageComponentMapping](https://docs.nvidia.com/function_modules_2holoviz_2src_2holoviz_2holoviz_8hpp_1a38818b10d86c7dcd6a3890e0bd0ccecc.html)
- [Function Documentation](https://docs.nvidia.com/function_modules_2holoviz_2src_2holoviz_2holoviz_8hpp_1a38818b10d86c7dcd6a3890e0bd0ccecc.html#function-documentation)
- [Function holoscan::viz::ImageCudaArray](https://docs.nvidia.com/function_modules_2holoviz_2src_2holoviz_2holoviz_8hpp_1a20f6a3edabbb2e9424d65a85541e3930.html)
	- [Function Documentation](https://docs.nvidia.com/function_modules_2holoviz_2src_2holoviz_2holoviz_8hpp_1a20f6a3edabbb2e9424d65a85541e3930.html#function-documentation)
- [Function holoscan::viz::ImageCudaDevice](https://docs.nvidia.com/function_modules_2holoviz_2src_2holoviz_2holoviz_8hpp_1a05c882fd9ba03c77e104aacabb3073e9.html)
	- [Function Documentation](https://docs.nvidia.com/function_modules_2holoviz_2src_2holoviz_2holoviz_8hpp_1a05c882fd9ba03c77e104aacabb3073e9.html#function-documentation)
- [Function holoscan::viz::ImageHost](https://docs.nvidia.com/function_modules_2holoviz_2src_2holoviz_2holoviz_8hpp_1a97c32987fca2cd3faf101dcf9f760ab5.html) o [Function Documentation](https://docs.nvidia.com/function_modules_2holoviz_2src_2holoviz_2holoviz_8hpp_1a97c32987fca2cd3faf101dcf9f760ab5.html#function-documentation)
- [Function holoscan::viz::Init\(GLFWwindow \\*, InitFlags\)](https://docs.nvidia.com/function_modules_2holoviz_2src_2holoviz_2holoviz_8hpp_1a9b6ca550663db0ab06c5f3ba6877dff7.html) [Function Documentation](https://docs.nvidia.com/function_modules_2holoviz_2src_2holoviz_2holoviz_8hpp_1a9b6ca550663db0ab06c5f3ba6877dff7.html#function-documentation)
- [Function holoscan::viz::Init\(uint32\\_t, uint32\\_t, const char \\*, InitFlags\)](https://docs.nvidia.com/function_modules_2holoviz_2src_2holoviz_2holoviz_8hpp_1aadb44b1c00069d41afc362e5e7014f71.html) [Function Documentation](https://docs.nvidia.com/function_modules_2holoviz_2src_2holoviz_2holoviz_8hpp_1aadb44b1c00069d41afc362e5e7014f71.html#function-documentation)
- [Function holoscan::viz::Init\(const char \\*, uint32\\_t, uint32\\_t, uint32\\_t, InitFlags\)](https://docs.nvidia.com/function_modules_2holoviz_2src_2holoviz_2holoviz_8hpp_1a61a79255e92062d9bf8fb2aa4a029eae.html) [Function Documentation](https://docs.nvidia.com/function_modules_2holoviz_2src_2holoviz_2holoviz_8hpp_1a61a79255e92062d9bf8fb2aa4a029eae.html#function-documentation)
- [Function holoscan::viz::LayerAddView](https://docs.nvidia.com/function_modules_2holoviz_2src_2holoviz_2holoviz_8hpp_1a016553789904105ab21b356226e2e650.html) [Function Documentation](https://docs.nvidia.com/function_modules_2holoviz_2src_2holoviz_2holoviz_8hpp_1a016553789904105ab21b356226e2e650.html#function-documentation)
- [Function holoscan::viz::LayerOpacity](https://docs.nvidia.com/function_modules_2holoviz_2src_2holoviz_2holoviz_8hpp_1a4db31d57d2527b0ddb2359284007357e.html) o **[Function Documentation](https://docs.nvidia.com/function_modules_2holoviz_2src_2holoviz_2holoviz_8hpp_1a4db31d57d2527b0ddb2359284007357e.html#function-documentation)**
- <u>[Function holoscan::viz::LayerPriority](https://docs.nvidia.com/function_modules_2holoviz_2src_2holoviz_2holoviz_8hpp_1a5386d61e9387a9ec632c2357c2634df8.html)</u> o [Function Documentation](https://docs.nvidia.com/function_modules_2holoviz_2src_2holoviz_2holoviz_8hpp_1a5386d61e9387a9ec632c2357c2634df8.html#function-documentation)
- [Function holoscan::viz::LineWidth](https://docs.nvidia.com/function_modules_2holoviz_2src_2holoviz_2holoviz_8hpp_1a4f976ea5f3000bf4a1a5086c0ba44303.html)
	- [Function Documentation](https://docs.nvidia.com/function_modules_2holoviz_2src_2holoviz_2holoviz_8hpp_1a4f976ea5f3000bf4a1a5086c0ba44303.html#function-documentation)
- [Function holoscan::viz::LUT](https://docs.nvidia.com/function_modules_2holoviz_2src_2holoviz_2holoviz_8hpp_1af71898d52dd4c308219874999c43990b.html) [Function Documentation](https://docs.nvidia.com/function_modules_2holoviz_2src_2holoviz_2holoviz_8hpp_1af71898d52dd4c308219874999c43990b.html#function-documentation)
- [Function holoscan::viz::PointSize](https://docs.nvidia.com/function_modules_2holoviz_2src_2holoviz_2holoviz_8hpp_1accbf20c2144215209f3646813f233216.html) [Function Documentation](https://docs.nvidia.com/function_modules_2holoviz_2src_2holoviz_2holoviz_8hpp_1accbf20c2144215209f3646813f233216.html#function-documentation)
- [Function holoscan::viz::Primitive](https://docs.nvidia.com/function_modules_2holoviz_2src_2holoviz_2holoviz_8hpp_1a8c8210c3ff48ca382c15c72dc213b894.html) [Function Documentation](https://docs.nvidia.com/function_modules_2holoviz_2src_2holoviz_2holoviz_8hpp_1a8c8210c3ff48ca382c15c72dc213b894.html#function-documentation)
- [Function holoscan::viz::ReadFramebuffer](https://docs.nvidia.com/function_modules_2holoviz_2src_2holoviz_2holoviz_8hpp_1a3c1459bb5806221ddd28bf9db0d4b66e.html) [Function Documentation](https://docs.nvidia.com/function_modules_2holoviz_2src_2holoviz_2holoviz_8hpp_1a3c1459bb5806221ddd28bf9db0d4b66e.html#function-documentation)
- [Function holoscan::viz::SetCamera](https://docs.nvidia.com/function_modules_2holoviz_2src_2holoviz_2holoviz_8hpp_1a52dc3b5a418c5426c6fbe99d640e15ba.html) [Function Documentation](https://docs.nvidia.com/function_modules_2holoviz_2src_2holoviz_2holoviz_8hpp_1a52dc3b5a418c5426c6fbe99d640e15ba.html#function-documentation)
- [Function holoscan::viz::SetCudaStream](https://docs.nvidia.com/function_modules_2holoviz_2src_2holoviz_2holoviz_8hpp_1a20e09b7a94ec67967b67ca70158681f9.html)
	- [Function Documentation](https://docs.nvidia.com/function_modules_2holoviz_2src_2holoviz_2holoviz_8hpp_1a20e09b7a94ec67967b67ca70158681f9.html#function-documentation)
- [Function holoscan::viz::SetCurrent](https://docs.nvidia.com/function_modules_2holoviz_2src_2holoviz_2holoviz_8hpp_1aba5d8e5d91a57869f94df820d1207312.html) [Function Documentation](https://docs.nvidia.com/function_modules_2holoviz_2src_2holoviz_2holoviz_8hpp_1aba5d8e5d91a57869f94df820d1207312.html#function-documentation)
- [Function holoscan::viz::SetFont](https://docs.nvidia.com/function_modules_2holoviz_2src_2holoviz_2holoviz_8hpp_1ad562246c25a249bce66d1f10a7b90871.html) [Function Documentation](https://docs.nvidia.com/function_modules_2holoviz_2src_2holoviz_2holoviz_8hpp_1ad562246c25a249bce66d1f10a7b90871.html#function-documentation)
- [Function holoscan::viz::Shutdown](https://docs.nvidia.com/function_modules_2holoviz_2src_2holoviz_2holoviz_8hpp_1ab4da061935767c7a62f1931bf2ef815d.html)
	- o [Function Documentation](https://docs.nvidia.com/function_modules_2holoviz_2src_2holoviz_2holoviz_8hpp_1ab4da061935767c7a62f1931bf2ef815d.html#function-documentation)
- [Function holoscan::viz::Text](https://docs.nvidia.com/function_modules_2holoviz_2src_2holoviz_2holoviz_8hpp_1ac733df3685d2ac5493f1c1ab15a606e7.html)
	- [Function Documentation](https://docs.nvidia.com/function_modules_2holoviz_2src_2holoviz_2holoviz_8hpp_1ac733df3685d2ac5493f1c1ab15a606e7.html#function-documentation)
- [Function holoscan::viz::WindowIsMinimized](https://docs.nvidia.com/function_modules_2holoviz_2src_2holoviz_2holoviz_8hpp_1afffd8a24f8e52c85c17a23d17014556d.html) o [Function Documentation](https://docs.nvidia.com/function_modules_2holoviz_2src_2holoviz_2holoviz_8hpp_1afffd8a24f8e52c85c17a23d17014556d.html#function-documentation)
- [Function holoscan::viz::WindowShouldClose](https://docs.nvidia.com/function_modules_2holoviz_2src_2holoviz_2holoviz_8hpp_1a00592c1a1db45b812b3e920ef5adf8b3.html) [Function Documentation](https://docs.nvidia.com/function_modules_2holoviz_2src_2holoviz_2holoviz_8hpp_1a00592c1a1db45b812b3e920ef5adf8b3.html#function-documentation)

### **Variables**

- [Variable holoscan::dimension\\_of\\_v](https://docs.nvidia.com/variable_type__traits_8hpp_1a2b61ac0c36bd39ca398dde9664e65e33.html) [Variable Documentation](https://docs.nvidia.com/variable_type__traits_8hpp_1a2b61ac0c36bd39ca398dde9664e65e33.html#variable-documentation)
- [Variable holoscan::inference::g\\_manager](https://docs.nvidia.com/variable_infer__manager_8hpp_1a25cde569b0d251fbd30765ec68766a0b.html) [Variable Documentation](https://docs.nvidia.com/variable_infer__manager_8hpp_1a25cde569b0d251fbd30765ec68766a0b.html#variable-documentation)
- [Variable holoscan::inference::g\\_managers](https://docs.nvidia.com/variable_infer__manager_8hpp_1a52921e7945bc7ee74cb281271e8fbeb4.html)
	- [Variable Documentation](https://docs.nvidia.com/variable_infer__manager_8hpp_1a52921e7945bc7ee74cb281271e8fbeb4.html#variable-documentation)
- [Variable holoscan::inference::kHoloInferDataTypeMap](https://docs.nvidia.com/variable_modules_2holoinfer_2src_2include_2holoinfer__utils_8hpp_1aed7f62ec8a46ab6cbe3334ac26c719c6.html) [Variable Documentation](https://docs.nvidia.com/variable_modules_2holoinfer_2src_2include_2holoinfer__utils_8hpp_1aed7f62ec8a46ab6cbe3334ac26c719c6.html#variable-documentation)
- [Variable holoscan::inference::process\\_manager](https://docs.nvidia.com/variable_process__manager_8hpp_1ab99c5b36d1bbf94cb7b4d231de096fdb.html)
	- [Variable Documentation](https://docs.nvidia.com/variable_process__manager_8hpp_1ab99c5b36d1bbf94cb7b4d231de096fdb.html#variable-documentation)
- [Variable holoscan::inference::StreamDeleter](https://docs.nvidia.com/variable_utils_8hpp_1aba4496e4cd0c7966ca1730727c109373.html)
	- [Variable Documentation](https://docs.nvidia.com/variable_utils_8hpp_1aba4496e4cd0c7966ca1730727c109373.html#variable-documentation)
- [Variable holoscan::is\\_array\\_v](https://docs.nvidia.com/variable_type__traits_8hpp_1a3891b0c8d38e9c0a11b23dc8edd31ceb.html) [Variable Documentation](https://docs.nvidia.com/variable_type__traits_8hpp_1a3891b0c8d38e9c0a11b23dc8edd31ceb.html#variable-documentation)
- [Variable holoscan::is\\_one\\_of\\_derived\\_v](https://docs.nvidia.com/variable_type__traits_8hpp_1a7c08bbb1ef7ef321fb992a95efd512da.html) [Variable Documentation](https://docs.nvidia.com/variable_type__traits_8hpp_1a7c08bbb1ef7ef321fb992a95efd512da.html#variable-documentation)
- Variable holoscan: is one of v [Variable Documentation](https://docs.nvidia.com/variable_type__traits_8hpp_1af646bfc4bc70953fc1efc7bc3db459a5.html#variable-documentation)
- Variable holoscan: is scalar v [Variable Documentation](https://docs.nvidia.com/variable_type__traits_8hpp_1ab85cb33786104651460327900b9a4bb0.html#variable-documentation)
- [Variable holoscan::is\\_shared\\_ptr\\_v](https://docs.nvidia.com/variable_type__traits_8hpp_1ad7d7f0199299096140f9cfb74300d0de.html) [Variable Documentation](https://docs.nvidia.com/variable_type__traits_8hpp_1ad7d7f0199299096140f9cfb74300d0de.html#variable-documentation)
- Variable holoscan:: is vector v [Variable Documentation](https://docs.nvidia.com/variable_type__traits_8hpp_1af73fdd04b98b6ee3860a13bfe81229fb.html#variable-documentation)
- [Variable holoscan::is\\_yaml\\_convertable\\_v](https://docs.nvidia.com/variable_type__traits_8hpp_1ad783526c0f45be5263f0e3a05593d611.html) [Variable Documentation](https://docs.nvidia.com/variable_type__traits_8hpp_1ad783526c0f45be5263f0e3a05593d611.html#variable-documentation)
- [Variable holoscan::kAnalyticsOutputFileName](https://docs.nvidia.com/variable_csv__data__exporter_8hpp_1a8106c12949fb3153315ff24b2998872d.html)
	- [Variable Documentation](https://docs.nvidia.com/variable_csv__data__exporter_8hpp_1a8106c12949fb3153315ff24b2998872d.html#variable-documentation)
- [Variable holoscan::kDefaultCpuMetrics](https://docs.nvidia.com/variable_cpu__resource__monitor_8hpp_1a81f044dd96503e8919462ec079ecbc65.html)
	- [Variable Documentation](https://docs.nvidia.com/variable_cpu__resource__monitor_8hpp_1a81f044dd96503e8919462ec079ecbc65.html#variable-documentation)
- [Variable holoscan::kDefaultGpuMetrics](https://docs.nvidia.com/variable_gpu__resource__monitor_8hpp_1ae9c4ec64e9b50146f256c3e70eccb823.html) [Variable Documentation](https://docs.nvidia.com/variable_gpu__resource__monitor_8hpp_1ae9c4ec64e9b50146f256c3e70eccb823.html#variable-documentation)
- [Variable holoscan::kDefaultLatencyThreshold](https://docs.nvidia.com/variable_dataflow__tracker_8hpp_1a920aecafd8024abe3a125cbf0e32ce63.html) [Variable Documentation](https://docs.nvidia.com/variable_dataflow__tracker_8hpp_1a920aecafd8024abe3a125cbf0e32ce63.html#variable-documentation)
- [Variable holoscan::kDefaultLogfileName](https://docs.nvidia.com/variable_dataflow__tracker_8hpp_1a7cb835d2f1d0cad83d925f0b44d13acd.html) [Variable Documentation](https://docs.nvidia.com/variable_dataflow__tracker_8hpp_1a7cb835d2f1d0cad83d925f0b44d13acd.html#variable-documentation)
- [Variable holoscan::kDefaultNumBufferedMessages](https://docs.nvidia.com/variable_dataflow__tracker_8hpp_1a7e23da7f0ffa20bc79bdb743564bf0f6.html) [Variable Documentation](https://docs.nvidia.com/variable_dataflow__tracker_8hpp_1a7e23da7f0ffa20bc79bdb743564bf0f6.html#variable-documentation)
- [Variable holoscan::kDefaultNumLastMessagesToDiscard](https://docs.nvidia.com/variable_dataflow__tracker_8hpp_1aa2cfa7e17c78f18fc91c444dfa0945d1.html) [Variable Documentation](https://docs.nvidia.com/variable_dataflow__tracker_8hpp_1aa2cfa7e17c78f18fc91c444dfa0945d1.html#variable-documentation)
- [Variable holoscan::kDefaultNumStartMessagesToSkip](https://docs.nvidia.com/variable_dataflow__tracker_8hpp_1af7cd18b9eb2b9d9b76d328b59900f566.html) [Variable Documentation](https://docs.nvidia.com/variable_dataflow__tracker_8hpp_1af7cd18b9eb2b9d9b76d328b59900f566.html#variable-documentation)
- [Variable holoscan::kDefaultSerializationBufferSize](https://docs.nvidia.com/variable_serialization__buffer_8hpp_1aa7a8ceba3b1b28fd04e0139b78701b36.html) [Variable Documentation](https://docs.nvidia.com/variable_serialization__buffer_8hpp_1aa7a8ceba3b1b28fd04e0139b78701b36.html#variable-documentation)
- [Variable holoscan::kDefaultUcxPort](https://docs.nvidia.com/variable_ucx__receiver_8hpp_1aef73979384b300f441fb9c0c9dec557e.html)
	- [Variable Documentation](https://docs.nvidia.com/variable_ucx__receiver_8hpp_1aef73979384b300f441fb9c0c9dec557e.html#variable-documentation)
- [Variable holoscan::kDefaultUcxSerializationBufferSize](https://docs.nvidia.com/variable_ucx__serialization__buffer_8hpp_1a562f8204ee23b5237632895651668eb8.html)
- [Variable Documentation](https://docs.nvidia.com/variable_ucx__serialization__buffer_8hpp_1a562f8204ee23b5237632895651668eb8.html#variable-documentation)
- [Variable holoscan::metricToString](https://docs.nvidia.com/variable_dataflow__tracker_8hpp_1a3e240487edfc73e59755f29d5a9ffe78.html)
	- [Variable Documentation](https://docs.nvidia.com/variable_dataflow__tracker_8hpp_1a3e240487edfc73e59755f29d5a9ffe78.html#variable-documentation)
- [Variable holoscan::service::kDefaultAppDriverPort](https://docs.nvidia.com/variable_app__driver_2server_8hpp_1ae174e216abf2f2e9511857c0d17e0118.html)
	- [Variable Documentation](https://docs.nvidia.com/variable_app__driver_2server_8hpp_1ae174e216abf2f2e9511857c0d17e0118.html#variable-documentation)
- [Variable holoscan::service::kDefaultConnectionRetryIntervalMs](https://docs.nvidia.com/variable_app__worker_2server_8hpp_1ab01c01cbdbbb990443491569e9988349.html) [Variable Documentation](https://docs.nvidia.com/variable_app__worker_2server_8hpp_1ab01c01cbdbbb990443491569e9988349.html#variable-documentation)
- [Variable holoscan::service::kDefaultHealthCheckingPort](https://docs.nvidia.com/variable_app__driver_2server_8hpp_1ac57cadd22d1a1227475fb23de707e156.html) [Variable Documentation](https://docs.nvidia.com/variable_app__driver_2server_8hpp_1ac57cadd22d1a1227475fb23de707e156.html#variable-documentation)
- [Variable holoscan::service::kDefaultMaxConnectionRetryCount](https://docs.nvidia.com/variable_app__worker_2server_8hpp_1a323d06e37a6b35e0a9a7e8a2c564d3a8.html) [Variable Documentation](https://docs.nvidia.com/variable_app__worker_2server_8hpp_1a323d06e37a6b35e0a9a7e8a2c564d3a8.html#variable-documentation)
- [Variable holoscan::service::kMaxNetworkPort](https://docs.nvidia.com/variable_network__constants_8hpp_1aba33c7130b6f9f8132bba6f0c0b87e53.html) [Variable Documentation](https://docs.nvidia.com/variable_network__constants_8hpp_1aba33c7130b6f9f8132bba6f0c0b87e53.html#variable-documentation)
- [Variable holoscan::service::kMinNetworkPort](https://docs.nvidia.com/variable_network__constants_8hpp_1ae53f73b05b586a2f070de3e3acc49140.html) [Variable Documentation](https://docs.nvidia.com/variable_network__constants_8hpp_1ae53f73b05b586a2f070de3e3acc49140.html#variable-documentation)
- [Variable holoscan::unexpect](https://docs.nvidia.com/variable_expected_8hpp_1ae6efc4444700a9a08911d884857bb06c.html)
	- [Variable Documentation](https://docs.nvidia.com/variable_expected_8hpp_1ae6efc4444700a9a08911d884857bb06c.html#variable-documentation)

#### **Defines**

- Define HOLOSCAN EXTERNAL API
	- [Define Documentation](https://docs.nvidia.com/define_holoinfer__buffer_8hpp_1a70df51fa20a588cb382a4c49eced85f2.html#define-documentation)
- Define HOLOSCAN EXTERNAL API [Define Documentation](https://docs.nvidia.com/define_holoinfer__constants_8hpp_1a70df51fa20a588cb382a4c49eced85f2.html#define-documentation)
- [Define DEFAULT\\_NUM\\_PATHS](https://docs.nvidia.com/define_messagelabel_8hpp_1abad45fe04f63ff1cb1802506554c5a02.html) [Define Documentation](https://docs.nvidia.com/define_messagelabel_8hpp_1abad45fe04f63ff1cb1802506554c5a02.html#define-documentation)
- [Define DEFAULT\\_PATH\\_LENGTH](https://docs.nvidia.com/define_messagelabel_8hpp_1a1138dd6170dd739339628b1b3e1f07f8.html) [Define Documentation](https://docs.nvidia.com/define_messagelabel_8hpp_1a1138dd6170dd739339628b1b3e1f07f8.html#define-documentation)
- [Define HOLOSCAN\\_COMPONENT\\_FORWARD\\_ARGS](https://docs.nvidia.com/define_component_8hpp_1a9ce3660ee87bbebb801cb956bc55c3ad.html) [Define Documentation](https://docs.nvidia.com/define_component_8hpp_1a9ce3660ee87bbebb801cb956bc55c3ad.html#define-documentation)
- [Define HOLOSCAN\\_COMPONENT\\_FORWARD\\_ARGS\\_SUPER](https://docs.nvidia.com/define_component_8hpp_1a10392d8efdc524c1cf0881b716b8d4cc.html) [Define Documentation](https://docs.nvidia.com/define_component_8hpp_1a10392d8efdc524c1cf0881b716b8d4cc.html#define-documentation)
- [Define HOLOSCAN\\_COMPONENT\\_FORWARD\\_TEMPLATE](https://docs.nvidia.com/define_component_8hpp_1a5ff4cbdfced382a3111115460fc4560d.html) [Define Documentation](https://docs.nvidia.com/define_component_8hpp_1a5ff4cbdfced382a3111115460fc4560d.html#define-documentation)
- [Define HOLOSCAN\\_CONDITION\\_FORWARD\\_ARGS](https://docs.nvidia.com/define_condition_8hpp_1a1cc440f7187549071aba2c2703265a2d.html) [Define Documentation](https://docs.nvidia.com/define_condition_8hpp_1a1cc440f7187549071aba2c2703265a2d.html#define-documentation)
- [Define HOLOSCAN\\_CONDITION\\_FORWARD\\_ARGS\\_SUPER](https://docs.nvidia.com/define_condition_8hpp_1a4c8ccc5264282a21b4ae2308dc1515d6.html) [Define Documentation](https://docs.nvidia.com/define_condition_8hpp_1a4c8ccc5264282a21b4ae2308dc1515d6.html#define-documentation)
- [Define HOLOSCAN\\_CONDITION\\_FORWARD\\_TEMPLATE](https://docs.nvidia.com/define_condition_8hpp_1a39872b0c6f958ac0ad6394ae88a35c27.html)
- [Define Documentation](https://docs.nvidia.com/define_condition_8hpp_1a39872b0c6f958ac0ad6394ae88a35c27.html#define-documentation)
- Define HOLOSCAN CU UUID HAS BEEN DEFINED [Define Documentation](https://docs.nvidia.com/define_cuda__runtime__wrapper_8h_1ad03aa6e98e5c2f5c68709507ab996f35.html#define-documentation)
- Define HOLOSCAN GXF CALL [Define Documentation](https://docs.nvidia.com/define_gxf__utils_8hpp_1a40cc235947e82094ec06c8c75953bbb9.html#define-documentation)
- [Define HOLOSCAN\\_GXF\\_CALL\\_FATAL](https://docs.nvidia.com/define_gxf__utils_8hpp_1a14c4f06f5111f68a8a99f460c1ff72f9.html) [Define Documentation](https://docs.nvidia.com/define_gxf__utils_8hpp_1a14c4f06f5111f68a8a99f460c1ff72f9.html#define-documentation)
- Define HOLOSCAN GXF CALL MSG [Define Documentation](https://docs.nvidia.com/define_gxf__utils_8hpp_1a6cd8a5449d13f13b9100bce502e67718.html#define-documentation)
- Define HOLOSCAN GXF CALL MSG FATAL [Define Documentation](https://docs.nvidia.com/define_gxf__utils_8hpp_1af8611fdda421c9496e993ab87ed04aeb.html#define-documentation)
- [Define HOLOSCAN\\_GXF\\_CALL\\_WARN](https://docs.nvidia.com/define_gxf__utils_8hpp_1acd4aebf22703998afd1758dad8461143.html) [Define Documentation](https://docs.nvidia.com/define_gxf__utils_8hpp_1acd4aebf22703998afd1758dad8461143.html#define-documentation)
- [Define HOLOSCAN\\_GXF\\_CALL\\_WARN\\_MSG](https://docs.nvidia.com/define_gxf__utils_8hpp_1adc2a17059c476c1aa5fe7d82ed9b14d9.html) [Define Documentation](https://docs.nvidia.com/define_gxf__utils_8hpp_1adc2a17059c476c1aa5fe7d82ed9b14d9.html#define-documentation)
- [Define HOLOSCAN\\_LOG\\_CALL](https://docs.nvidia.com/define_logger_8hpp_1a7744a774aa9eac1cddee81977b187a7c.html) [Define Documentation](https://docs.nvidia.com/define_logger_8hpp_1a7744a774aa9eac1cddee81977b187a7c.html#define-documentation)
- [Define HOLOSCAN\\_LOG\\_CRITICAL](https://docs.nvidia.com/define_logger_8hpp_1ab9563f3d4ce1dfc852c3a034060aa8a7.html) [Define Documentation](https://docs.nvidia.com/define_logger_8hpp_1ab9563f3d4ce1dfc852c3a034060aa8a7.html#define-documentation)
- [Define HOLOSCAN\\_LOG\\_DEBUG](https://docs.nvidia.com/define_logger_8hpp_1a3cc81037bfb59885b17af859a383d1dd.html) [Define Documentation](https://docs.nvidia.com/define_logger_8hpp_1a3cc81037bfb59885b17af859a383d1dd.html#define-documentation)
- [Define HOLOSCAN\\_LOG\\_ERROR](https://docs.nvidia.com/define_logger_8hpp_1a479748f09598bf5412b305bcfdd91340.html) [Define Documentation](https://docs.nvidia.com/define_logger_8hpp_1a479748f09598bf5412b305bcfdd91340.html#define-documentation)
- [Define HOLOSCAN\\_LOG\\_INFO](https://docs.nvidia.com/define_logger_8hpp_1aae5d745102f8830c1dd8cc10bca8c4bd.html) [Define Documentation](https://docs.nvidia.com/define_logger_8hpp_1aae5d745102f8830c1dd8cc10bca8c4bd.html#define-documentation)
- [Define HOLOSCAN\\_LOG\\_LEVEL\\_CRITICAL](https://docs.nvidia.com/define_logger_8hpp_1a2b1df07a8b169459bea4c09a5f0862db.html) [Define Documentation](https://docs.nvidia.com/define_logger_8hpp_1a2b1df07a8b169459bea4c09a5f0862db.html#define-documentation)
- [Define HOLOSCAN\\_LOG\\_LEVEL\\_DEBUG](https://docs.nvidia.com/define_logger_8hpp_1a5da3860e6f72ec710c89ab990695b4cb.html) [Define Documentation](https://docs.nvidia.com/define_logger_8hpp_1a5da3860e6f72ec710c89ab990695b4cb.html#define-documentation)
- [Define HOLOSCAN\\_LOG\\_LEVEL\\_ERROR](https://docs.nvidia.com/define_logger_8hpp_1a62ef45c5b64605b123a53b39e0c3300a.html) [Define Documentation](https://docs.nvidia.com/define_logger_8hpp_1a62ef45c5b64605b123a53b39e0c3300a.html#define-documentation)
- [Define HOLOSCAN\\_LOG\\_LEVEL\\_INFO](https://docs.nvidia.com/define_logger_8hpp_1a5bc373d26e3d896841e5655a058894f2.html) o [Define Documentation](https://docs.nvidia.com/define_logger_8hpp_1a5bc373d26e3d896841e5655a058894f2.html#define-documentation)
- [Define HOLOSCAN\\_LOG\\_LEVEL\\_OFF](https://docs.nvidia.com/define_logger_8hpp_1a85f064536a891f8e46be75fcde2a2a72.html) [Define Documentation](https://docs.nvidia.com/define_logger_8hpp_1a85f064536a891f8e46be75fcde2a2a72.html#define-documentation)
- [Define HOLOSCAN\\_LOG\\_LEVEL\\_TRACE](https://docs.nvidia.com/define_logger_8hpp_1a085882d263d72d79f240105222b1c424.html) [Define Documentation](https://docs.nvidia.com/define_logger_8hpp_1a085882d263d72d79f240105222b1c424.html#define-documentation)
- [Define HOLOSCAN\\_LOG\\_LEVEL\\_WARN](https://docs.nvidia.com/define_logger_8hpp_1af5c18a3e37c4e82449a1df4aa9241dce.html)
	- [Define Documentation](https://docs.nvidia.com/define_logger_8hpp_1af5c18a3e37c4e82449a1df4aa9241dce.html#define-documentation)
- [Define HOLOSCAN\\_LOG\\_TRACE](https://docs.nvidia.com/define_logger_8hpp_1a7e3138f9692735dc846a302a58057c6c.html) [Define Documentation](https://docs.nvidia.com/define_logger_8hpp_1a7e3138f9692735dc846a302a58057c6c.html#define-documentation)
- [Define HOLOSCAN\\_LOG\\_WARN](https://docs.nvidia.com/define_logger_8hpp_1a9c1127341727e5b368b8e65248f41b9c.html) [Define Documentation](https://docs.nvidia.com/define_logger_8hpp_1a9c1127341727e5b368b8e65248f41b9c.html#define-documentation)
- [Define HOLOSCAN\\_NETWORK\\_CONTEXT\\_FORWARD\\_ARGS](https://docs.nvidia.com/define_network__context_8hpp_1a1ff544733caa1437ce0e768e4189d72c.html) [Define Documentation](https://docs.nvidia.com/define_network__context_8hpp_1a1ff544733caa1437ce0e768e4189d72c.html#define-documentation)
- [Define HOLOSCAN\\_NETWORK\\_CONTEXT\\_FORWARD\\_ARGS\\_SUPER](https://docs.nvidia.com/define_network__context_8hpp_1a91147f681576cff4aef274e8f34e7be3.html) [Define Documentation](https://docs.nvidia.com/define_network__context_8hpp_1a91147f681576cff4aef274e8f34e7be3.html#define-documentation)
- [Define HOLOSCAN\\_NETWORK\\_CONTEXT\\_FORWARD\\_TEMPLATE](https://docs.nvidia.com/define_network__context_8hpp_1a2f29f6930f4d42def84a3342a671d025.html) [Define Documentation](https://docs.nvidia.com/define_network__context_8hpp_1a2f29f6930f4d42def84a3342a671d025.html#define-documentation)
- [Define HOLOSCAN\\_OPERATOR\\_FORWARD\\_ARGS](https://docs.nvidia.com/define_operator_8hpp_1ab2c635a927962650e72a33623f2f9ca1.html) [Define Documentation](https://docs.nvidia.com/define_operator_8hpp_1ab2c635a927962650e72a33623f2f9ca1.html#define-documentation)
- [Define HOLOSCAN\\_OPERATOR\\_FORWARD\\_ARGS\\_SUPER](https://docs.nvidia.com/define_operator_8hpp_1af59d84ffa537c4b1186e2a1ae2be30ad.html) [Define Documentation](https://docs.nvidia.com/define_operator_8hpp_1af59d84ffa537c4b1186e2a1ae2be30ad.html#define-documentation)
- [Define HOLOSCAN\\_OPERATOR\\_FORWARD\\_TEMPLATE](https://docs.nvidia.com/define_operator_8hpp_1a36be533f4343ba7893dddbd592e81eb4.html) [Define Documentation](https://docs.nvidia.com/define_operator_8hpp_1a36be533f4343ba7893dddbd592e81eb4.html#define-documentation)
- [Define HOLOSCAN\\_RESOURCE\\_FORWARD\\_ARGS](https://docs.nvidia.com/define_resource_8hpp_1a4c671dac9ff91b8ef6f9b5a5a168941f.html)
- [Define Documentation](https://docs.nvidia.com/define_resource_8hpp_1a4c671dac9ff91b8ef6f9b5a5a168941f.html#define-documentation)
- [Define HOLOSCAN\\_RESOURCE\\_FORWARD\\_ARGS\\_SUPER](https://docs.nvidia.com/define_resource_8hpp_1a94bcc7c12f51de26c6873cf1e7be9ea9.html) [Define Documentation](https://docs.nvidia.com/define_resource_8hpp_1a94bcc7c12f51de26c6873cf1e7be9ea9.html#define-documentation)
- [Define HOLOSCAN\\_RESOURCE\\_FORWARD\\_TEMPLATE](https://docs.nvidia.com/define_resource_8hpp_1ab0e18abb120f88e54e46a6addee533da.html) [Define Documentation](https://docs.nvidia.com/define_resource_8hpp_1ab0e18abb120f88e54e46a6addee533da.html#define-documentation)
- [Define HOLOSCAN\\_SCHEDULER\\_FORWARD\\_ARGS](https://docs.nvidia.com/define_scheduler_8hpp_1a734c868ea263966370d6773ba4f617fa.html) [Define Documentation](https://docs.nvidia.com/define_scheduler_8hpp_1a734c868ea263966370d6773ba4f617fa.html#define-documentation)
- [Define HOLOSCAN\\_SCHEDULER\\_FORWARD\\_ARGS\\_SUPER](https://docs.nvidia.com/define_scheduler_8hpp_1a003acb63ae306b2971f5508061657317.html) [Define Documentation](https://docs.nvidia.com/define_scheduler_8hpp_1a003acb63ae306b2971f5508061657317.html#define-documentation)
- [Define HOLOSCAN\\_SCHEDULER\\_FORWARD\\_TEMPLATE](https://docs.nvidia.com/define_scheduler_8hpp_1aa36edfb98f9f5be41ec0ccaa33852e11.html) [Define Documentation](https://docs.nvidia.com/define_scheduler_8hpp_1aa36edfb98f9f5be41ec0ccaa33852e11.html#define-documentation)
- [Define HOLOSCAN\\_WRAP\\_GXF\\_CODELET\\_AS\\_OPERATOR](https://docs.nvidia.com/define_gxf__codelet_8hpp_1adb58640018e9787efd52475fc95a958e.html) [Define Documentation](https://docs.nvidia.com/define_gxf__codelet_8hpp_1adb58640018e9787efd52475fc95a958e.html#define-documentation)
- [Define HOLOSCAN\\_WRAP\\_GXF\\_COMPONENT\\_AS\\_RESOURCE](https://docs.nvidia.com/define_gxf__component__resource_8hpp_1a269b593e54aca3766ff5b26f780f3e35.html) [Define Documentation](https://docs.nvidia.com/define_gxf__component__resource_8hpp_1a269b593e54aca3766ff5b26f780f3e35.html#define-documentation)
- [Define NVML\\_DEVICE\\_NAME\\_BUFFER\\_SIZE](https://docs.nvidia.com/define_nvml__wrapper_8h_1a0eefd0a122182b47a4e88deed2e4ced3.html) [Define Documentation](https://docs.nvidia.com/define_nvml__wrapper_8h_1a0eefd0a122182b47a4e88deed2e4ced3.html#define-documentation)
- $\bullet$  [Define NVML\\_DEVICE\\_PCI\\_BUS\\_ID\\_BUFFER\\_SIZE](https://docs.nvidia.com/define_nvml__wrapper_8h_1ae4102db6a12dae94e8f68dddedb09a9d.html) [Define Documentation](https://docs.nvidia.com/define_nvml__wrapper_8h_1ae4102db6a12dae94e8f68dddedb09a9d.html#define-documentation)
- [Define NVML\\_DEVICE\\_PCI\\_BUS\\_ID\\_BUFFER\\_V2\\_SIZE](https://docs.nvidia.com/define_nvml__wrapper_8h_1a6dccaa0cc333ab52023b1b1fd1606bca.html) [Define Documentation](https://docs.nvidia.com/define_nvml__wrapper_8h_1a6dccaa0cc333ab52023b1b1fd1606bca.html#define-documentation)
- [Define NVML\\_DEVICE\\_SERIAL\\_BUFFER\\_SIZE](https://docs.nvidia.com/define_nvml__wrapper_8h_1aca7e1ec7e1c14c01b7980b38188245d0.html) [Define Documentation](https://docs.nvidia.com/define_nvml__wrapper_8h_1aca7e1ec7e1c14c01b7980b38188245d0.html#define-documentation)
- [Define NVML\\_DEVICE\\_UUID\\_BUFFER\\_SIZE](https://docs.nvidia.com/define_nvml__wrapper_8h_1a392f9f2a5ba5aeab19d5598d508a01f9.html) [Define Documentation](https://docs.nvidia.com/define_nvml__wrapper_8h_1a392f9f2a5ba5aeab19d5598d508a01f9.html#define-documentation)

### **Typedefs**

- [Typedef GLFWwindow](https://docs.nvidia.com/typedef_modules_2holoviz_2src_2holoviz_2holoviz_8hpp_1a3c96d80d363e67d13a41b5d1821f3242.html) o [Typedef Documentation](https://docs.nvidia.com/typedef_modules_2holoviz_2src_2holoviz_2holoviz_8hpp_1a3c96d80d363e67d13a41b5d1821f3242.html#typedef-documentation)
- [Typedef holoscan::bad\\_expected\\_access](https://docs.nvidia.com/typedef_expected_8hpp_1a8c29243ec7fdd4aef7d935f0c72dc3f2.html) o [Typedef Documentation](https://docs.nvidia.com/typedef_expected_8hpp_1a8c29243ec7fdd4aef7d935f0c72dc3f2.html#typedef-documentation)
- [Typedef holoscan::base\\_type\\_t](https://docs.nvidia.com/typedef_type__traits_8hpp_1a399cd74a5f909d7b3815158ac32c8471.html) o [Typedef Documentation](https://docs.nvidia.com/typedef_type__traits_8hpp_1a399cd74a5f909d7b3815158ac32c8471.html#typedef-documentation)
- [Typedef holoscan::cuda::cudaDeviceGetPCIBusId\\_t](https://docs.nvidia.com/typedef_cuda__runtime__wrapper_8h_1a7b787cab38e1233cd78cce2e20f28684.html) o [Typedef Documentation](https://docs.nvidia.com/typedef_cuda__runtime__wrapper_8h_1a7b787cab38e1233cd78cce2e20f28684.html#typedef-documentation)
- [Typedef holoscan::cuda::cudaError\\_t](https://docs.nvidia.com/typedef_cuda__runtime__wrapper_8h_1a1852d38b6dde17565f2782ef04c5e3cf.html) o [Typedef Documentation](https://docs.nvidia.com/typedef_cuda__runtime__wrapper_8h_1a1852d38b6dde17565f2782ef04c5e3cf.html#typedef-documentation)
- [Typedef holoscan::cuda::cudaGetDeviceCount\\_t](https://docs.nvidia.com/typedef_cuda__runtime__wrapper_8h_1a20ecb68e852ce9594361e066d6985bbe.html)
- o **[Typedef Documentation](https://docs.nvidia.com/typedef_cuda__runtime__wrapper_8h_1a20ecb68e852ce9594361e066d6985bbe.html#typedef-documentation)**
- [Typedef holoscan::cuda::cudaGetDeviceProperties\\_t](https://docs.nvidia.com/typedef_cuda__runtime__wrapper_8h_1acd1a17c24a5b1cd29c114ee73fa08377.html) o [Typedef Documentation](https://docs.nvidia.com/typedef_cuda__runtime__wrapper_8h_1acd1a17c24a5b1cd29c114ee73fa08377.html#typedef-documentation)
- [Typedef holoscan::cuda::cudaGetErrorString\\_t](https://docs.nvidia.com/typedef_cuda__runtime__wrapper_8h_1a9a793841980ced2d0d27642bb206782e.html) o [Typedef Documentation](https://docs.nvidia.com/typedef_cuda__runtime__wrapper_8h_1a9a793841980ced2d0d27642bb206782e.html#typedef-documentation)
- [Typedef holoscan::cuda::cudaMemGetInfo\\_t](https://docs.nvidia.com/typedef_cuda__runtime__wrapper_8h_1ab71152eac227e42f64143c4f68bba592.html) o [Typedef Documentation](https://docs.nvidia.com/typedef_cuda__runtime__wrapper_8h_1ab71152eac227e42f64143c4f68bba592.html#typedef-documentation)
- [Typedef holoscan::cuda::cudaUUID\\_t](https://docs.nvidia.com/typedef_cuda__runtime__wrapper_8h_1ae67391bd498f0946c304ba6dd2504b42.html) o **[Typedef Documentation](https://docs.nvidia.com/typedef_cuda__runtime__wrapper_8h_1ae67391bd498f0946c304ba6dd2504b42.html#typedef-documentation)**
- [Typedef holoscan::cuda::CUuuid](https://docs.nvidia.com/typedef_cuda__runtime__wrapper_8h_1a99cf10225322bf79a55327075aa7b57f.html) o [Typedef Documentation](https://docs.nvidia.com/typedef_cuda__runtime__wrapper_8h_1a99cf10225322bf79a55327075aa7b57f.html#typedef-documentation)
- [Typedef holoscan::DLManagedMemoryBuffer](https://docs.nvidia.com/typedef_tensor_8hpp_1ad758981759a8dd0f69b807ad98451af4.html) o [Typedef Documentation](https://docs.nvidia.com/typedef_tensor_8hpp_1ad758981759a8dd0f69b807ad98451af4.html#typedef-documentation)
- [Typedef holoscan::DLManagedTensorContext](https://docs.nvidia.com/typedef_tensor_8hpp_1afd6b2b681b22ddeaca73cd6a6232c5e1.html) o [Typedef Documentation](https://docs.nvidia.com/typedef_tensor_8hpp_1afd6b2b681b22ddeaca73cd6a6232c5e1.html#typedef-documentation)
- [Typedef holoscan::expected](https://docs.nvidia.com/typedef_expected_8hpp_1af408adac7b395bb6c10178620a7c8bf9.html) o [Typedef Documentation](https://docs.nvidia.com/typedef_expected_8hpp_1af408adac7b395bb6c10178620a7c8bf9.html#typedef-documentation)
- [Typedef holoscan::FragmentEdgeDataElementType](https://docs.nvidia.com/typedef_graph_8hpp_1ae1a8c1bff7a3db3c062684612e1e050c.html) o [Typedef Documentation](https://docs.nvidia.com/typedef_graph_8hpp_1ae1a8c1bff7a3db3c062684612e1e050c.html#typedef-documentation)
- [Typedef holoscan::FragmentFlowGraph](https://docs.nvidia.com/typedef_flow__graph_8hpp_1aeb18a0625c0375e8da1814e89670c608.html)
	- o [Typedef Documentation](https://docs.nvidia.com/typedef_flow__graph_8hpp_1aeb18a0625c0375e8da1814e89670c608.html#typedef-documentation)
- [Typedef holoscan::FragmentGraph](https://docs.nvidia.com/typedef_graph_8hpp_1ae5b60650556412963c694a9b15a81cc1.html) o **[Typedef Documentation](https://docs.nvidia.com/typedef_graph_8hpp_1ae5b60650556412963c694a9b15a81cc1.html#typedef-documentation)**
- [Typedef holoscan::FragmentNodeType](https://docs.nvidia.com/typedef_graph_8hpp_1ab20b0666014a0fc634583c1dc5af455e.html) o [Typedef Documentation](https://docs.nvidia.com/typedef_graph_8hpp_1ab20b0666014a0fc634583c1dc5af455e.html#typedef-documentation)
- [Typedef holoscan::FragmentPortMap](https://docs.nvidia.com/typedef_fragment_8hpp_1a88aff55d8aeeb51be61152394e934c02.html) o [Typedef Documentation](https://docs.nvidia.com/typedef_fragment_8hpp_1a88aff55d8aeeb51be61152394e934c02.html#typedef-documentation)
- [Typedef holoscan::inference::byte](https://docs.nvidia.com/typedef_holoinfer__constants_8hpp_1a570844f644ca51f733f6420860f16338.html) o [Typedef Documentation](https://docs.nvidia.com/typedef_holoinfer__constants_8hpp_1a570844f644ca51f733f6420860f16338.html#typedef-documentation)
- [Typedef holoscan::inference::DataMap](https://docs.nvidia.com/typedef_holoinfer__buffer_8hpp_1acafba819f141eab27791da813db442db.html) o [Typedef Documentation](https://docs.nvidia.com/typedef_holoinfer__buffer_8hpp_1acafba819f141eab27791da813db442db.html#typedef-documentation)
- [Typedef holoscan::inference::DimType](https://docs.nvidia.com/typedef_holoinfer__buffer_8hpp_1aeff0d061b611008ee9ba3dea8e1f167d.html) o [Typedef Documentation](https://docs.nvidia.com/typedef_holoinfer__buffer_8hpp_1aeff0d061b611008ee9ba3dea8e1f167d.html#typedef-documentation)
- [Typedef holoscan::inference::Mappings](https://docs.nvidia.com/typedef_holoinfer__buffer_8hpp_1a33b28575b822fc2e74dd30eab1ae22bf.html) o **[Typedef Documentation](https://docs.nvidia.com/typedef_holoinfer__buffer_8hpp_1a33b28575b822fc2e74dd30eab1ae22bf.html#typedef-documentation)**
- [Typedef holoscan::inference::MultiMappings](https://docs.nvidia.com/typedef_holoinfer__buffer_8hpp_1a087e5c16b34b9ed56caef479b684c421.html) o [Typedef Documentation](https://docs.nvidia.com/typedef_holoinfer__buffer_8hpp_1a087e5c16b34b9ed56caef479b684c421.html#typedef-documentation)
- [Typedef holoscan::inference::node\\_type](https://docs.nvidia.com/typedef_modules_2holoinfer_2src_2include_2holoinfer__utils_8hpp_1a45cf3d8d57bd6bbf4de6fcfcb24f2de9.html)
	- o [Typedef Documentation](https://docs.nvidia.com/typedef_modules_2holoinfer_2src_2include_2holoinfer__utils_8hpp_1a45cf3d8d57bd6bbf4de6fcfcb24f2de9.html#typedef-documentation)
- [Typedef holoscan::inference::processor\\_FP](https://docs.nvidia.com/typedef_data__processor_8hpp_1a52a96a33d28d5268514788dc66953631.html) o [Typedef Documentation](https://docs.nvidia.com/typedef_data__processor_8hpp_1a52a96a33d28d5268514788dc66953631.html#typedef-documentation)
- [Typedef holoscan::inference::TimePoint](https://docs.nvidia.com/typedef_holoinfer__constants_8hpp_1ab4984b33b9a16734f72d72ce45e4a4ba.html) [Typedef Documentation](https://docs.nvidia.com/typedef_holoinfer__constants_8hpp_1ab4984b33b9a16734f72d72ce45e4a4ba.html#typedef-documentation)
- [Typedef holoscan::inference::transforms\\_FP](https://docs.nvidia.com/typedef_data__processor_8hpp_1aebc6df65b363c69857e1a735ea8108ce.html) o [Typedef Documentation](https://docs.nvidia.com/typedef_data__processor_8hpp_1aebc6df65b363c69857e1a735ea8108ce.html#typedef-documentation)
- [Typedef holoscan::is\\_array\\_t](https://docs.nvidia.com/typedef_type__traits_8hpp_1a8898228ed7bb54554abcb87c4d2b8f7c.html) o [Typedef Documentation](https://docs.nvidia.com/typedef_type__traits_8hpp_1a8898228ed7bb54554abcb87c4d2b8f7c.html#typedef-documentation)
- [Typedef holoscan::is\\_scalar\\_t](https://docs.nvidia.com/typedef_type__traits_8hpp_1a737b5fa7c80def8d7ee21a775b7ef00a.html) o [Typedef Documentation](https://docs.nvidia.com/typedef_type__traits_8hpp_1a737b5fa7c80def8d7ee21a775b7ef00a.html#typedef-documentation)
- [Typedef holoscan::is\\_shared\\_ptr\\_t](https://docs.nvidia.com/typedef_type__traits_8hpp_1a2e7271fe8cdf8230122ceb983228ec4e.html) o [Typedef Documentation](https://docs.nvidia.com/typedef_type__traits_8hpp_1a2e7271fe8cdf8230122ceb983228ec4e.html#typedef-documentation)
- [Typedef holoscan::is\\_vector\\_t](https://docs.nvidia.com/typedef_type__traits_8hpp_1ab095d25df2246a0edf7d95b99b728908.html) o [Typedef Documentation](https://docs.nvidia.com/typedef_type__traits_8hpp_1ab095d25df2246a0edf7d95b99b728908.html#typedef-documentation)
- [Typedef holoscan::is\\_yaml\\_convertable\\_t](https://docs.nvidia.com/typedef_type__traits_8hpp_1a101b19fbb6e8792e899bbd1fff211698.html)
	- o **[Typedef Documentation](https://docs.nvidia.com/typedef_type__traits_8hpp_1a101b19fbb6e8792e899bbd1fff211698.html#typedef-documentation)**
- [Typedef holoscan::MultipleFragmentsPortMap](https://docs.nvidia.com/typedef_fragment_8hpp_1a53449eb0b999fa2cb29f4178bb73ab52.html)
- o **[Typedef Documentation](https://docs.nvidia.com/typedef_fragment_8hpp_1a53449eb0b999fa2cb29f4178bb73ab52.html#typedef-documentation)**
- [Typedef holoscan::nvml::nvmlDevice\\_t](https://docs.nvidia.com/typedef_nvml__wrapper_8h_1a22b22723d56fac73c3d2b19d00f07a7b.html)
	- o [Typedef Documentation](https://docs.nvidia.com/typedef_nvml__wrapper_8h_1a22b22723d56fac73c3d2b19d00f07a7b.html#typedef-documentation)
- [Typedef holoscan::nvml::nvmlDeviceGetCount\\_t](https://docs.nvidia.com/typedef_nvml__wrapper_8h_1ab8f271abadafb7e04bb4cb799ed50b3a.html) o **[Typedef Documentation](https://docs.nvidia.com/typedef_nvml__wrapper_8h_1ab8f271abadafb7e04bb4cb799ed50b3a.html#typedef-documentation)**
- [Typedef holoscan::nvml::nvmlDeviceGetHandleByIndex\\_t](https://docs.nvidia.com/typedef_nvml__wrapper_8h_1a9ee1b90e536a89ba9d0a6573819876a1.html) o [Typedef Documentation](https://docs.nvidia.com/typedef_nvml__wrapper_8h_1a9ee1b90e536a89ba9d0a6573819876a1.html#typedef-documentation)
- [Typedef holoscan::nvml::nvmlDeviceGetHandleByPciBusId\\_t](https://docs.nvidia.com/typedef_nvml__wrapper_8h_1a47773a287aa3945549ba4398f96d857a.html) o **[Typedef Documentation](https://docs.nvidia.com/typedef_nvml__wrapper_8h_1a47773a287aa3945549ba4398f96d857a.html#typedef-documentation)**
- [Typedef holoscan::nvml::nvmlDeviceGetHandleBySerial\\_t](https://docs.nvidia.com/typedef_nvml__wrapper_8h_1a85f34b39135a06eb56b94fcb62b2b6b8.html) o [Typedef Documentation](https://docs.nvidia.com/typedef_nvml__wrapper_8h_1a85f34b39135a06eb56b94fcb62b2b6b8.html#typedef-documentation)
- [Typedef holoscan::nvml::nvmlDeviceGetHandleByUUID\\_t](https://docs.nvidia.com/typedef_nvml__wrapper_8h_1afe9712b2875d4b8fec06c5d92806ffb9.html) o **[Typedef Documentation](https://docs.nvidia.com/typedef_nvml__wrapper_8h_1afe9712b2875d4b8fec06c5d92806ffb9.html#typedef-documentation)**
- [Typedef holoscan::nvml::nvmlDeviceGetIndex\\_t](https://docs.nvidia.com/typedef_nvml__wrapper_8h_1a6328e7016820c81ffbdda6feaf72b981.html) o **[Typedef Documentation](https://docs.nvidia.com/typedef_nvml__wrapper_8h_1a6328e7016820c81ffbdda6feaf72b981.html#typedef-documentation)**
- [Typedef holoscan::nvml::nvmlDeviceGetMemoryInfo\\_t](https://docs.nvidia.com/typedef_nvml__wrapper_8h_1ad79a6bbd58add876d16a9cb190ec0c90.html) o **[Typedef Documentation](https://docs.nvidia.com/typedef_nvml__wrapper_8h_1ad79a6bbd58add876d16a9cb190ec0c90.html#typedef-documentation)**
- [Typedef holoscan::nvml::nvmlDeviceGetName\\_t](https://docs.nvidia.com/typedef_nvml__wrapper_8h_1a3e8cde8a902dcccdcc73ae6bc91b5077.html) o [Typedef Documentation](https://docs.nvidia.com/typedef_nvml__wrapper_8h_1a3e8cde8a902dcccdcc73ae6bc91b5077.html#typedef-documentation)
- [Typedef holoscan::nvml::nvmlDeviceGetPciInfo\\_t](https://docs.nvidia.com/typedef_nvml__wrapper_8h_1ae95d2ac41e559269fefc1a50cd3e3639.html)
	- o [Typedef Documentation](https://docs.nvidia.com/typedef_nvml__wrapper_8h_1ae95d2ac41e559269fefc1a50cd3e3639.html#typedef-documentation)
- [Typedef holoscan::nvml::nvmlDeviceGetPowerManagementLimit\\_t](https://docs.nvidia.com/typedef_nvml__wrapper_8h_1a5e45774066b24ac90160ba6820e9e8d9.html) o [Typedef Documentation](https://docs.nvidia.com/typedef_nvml__wrapper_8h_1a5e45774066b24ac90160ba6820e9e8d9.html#typedef-documentation)
- [Typedef holoscan::nvml::nvmlDeviceGetPowerUsage\\_t](https://docs.nvidia.com/typedef_nvml__wrapper_8h_1a4a3547d958dcc9ae5726bdf97a9aabfb.html) o **[Typedef Documentation](https://docs.nvidia.com/typedef_nvml__wrapper_8h_1a4a3547d958dcc9ae5726bdf97a9aabfb.html#typedef-documentation)**
- [Typedef holoscan::nvml::nvmlDeviceGetSerial\\_t](https://docs.nvidia.com/typedef_nvml__wrapper_8h_1a90992adb0d81704cd274a62ac161c542.html) o [Typedef Documentation](https://docs.nvidia.com/typedef_nvml__wrapper_8h_1a90992adb0d81704cd274a62ac161c542.html#typedef-documentation)
- [Typedef holoscan::nvml::nvmlDeviceGetTemperature\\_t](https://docs.nvidia.com/typedef_nvml__wrapper_8h_1a9341222f4ff133f5ecd35065269fea29.html) o [Typedef Documentation](https://docs.nvidia.com/typedef_nvml__wrapper_8h_1a9341222f4ff133f5ecd35065269fea29.html#typedef-documentation)
- [Typedef holoscan::nvml::nvmlDeviceGetUtilizationRates\\_t](https://docs.nvidia.com/typedef_nvml__wrapper_8h_1ad3cb9470f633ee9ba63516e57fb43a5e.html) o **[Typedef Documentation](https://docs.nvidia.com/typedef_nvml__wrapper_8h_1ad3cb9470f633ee9ba63516e57fb43a5e.html#typedef-documentation)**
- [Typedef holoscan::nvml::nvmlDeviceGetUUID\\_t](https://docs.nvidia.com/typedef_nvml__wrapper_8h_1a4f4a55bb7c30307e853710ed12299e15.html)
	- o **[Typedef Documentation](https://docs.nvidia.com/typedef_nvml__wrapper_8h_1a4f4a55bb7c30307e853710ed12299e15.html#typedef-documentation)**
- [Typedef holoscan::nvml::nvmlErrorString\\_t](https://docs.nvidia.com/typedef_nvml__wrapper_8h_1a405bb2ba079d91fa979bad08a3a02768.html) o **[Typedef Documentation](https://docs.nvidia.com/typedef_nvml__wrapper_8h_1a405bb2ba079d91fa979bad08a3a02768.html#typedef-documentation)**
- [Typedef holoscan::nvml::nvmlInit\\_t](https://docs.nvidia.com/typedef_nvml__wrapper_8h_1a9570eb9449c2f4f1b42fa3b8a9ff6347.html) o [Typedef Documentation](https://docs.nvidia.com/typedef_nvml__wrapper_8h_1a9570eb9449c2f4f1b42fa3b8a9ff6347.html#typedef-documentation)
- [Typedef holoscan::nvml::nvmlMemory\\_t](https://docs.nvidia.com/typedef_nvml__wrapper_8h_1ad0bcc8100cdf832ef556a892d3f99e96.html)
	- o [Typedef Documentation](https://docs.nvidia.com/typedef_nvml__wrapper_8h_1ad0bcc8100cdf832ef556a892d3f99e96.html#typedef-documentation)
- [Typedef holoscan::nvml::nvmlPciInfo\\_t](https://docs.nvidia.com/typedef_nvml__wrapper_8h_1a3a6e704a3fbd0e92303329bdb6efa18e.html) o [Typedef Documentation](https://docs.nvidia.com/typedef_nvml__wrapper_8h_1a3a6e704a3fbd0e92303329bdb6efa18e.html#typedef-documentation)
- [Typedef holoscan::nvml::nvmlReturn\\_t](https://docs.nvidia.com/typedef_nvml__wrapper_8h_1ab1d401ff28aa419cf94601a60ebb4399.html) o [Typedef Documentation](https://docs.nvidia.com/typedef_nvml__wrapper_8h_1ab1d401ff28aa419cf94601a60ebb4399.html#typedef-documentation)
- [Typedef holoscan::nvml::nvmlShutdown\\_t](https://docs.nvidia.com/typedef_nvml__wrapper_8h_1a9a4ca445807ac13a0edb434b7205a449.html) o [Typedef Documentation](https://docs.nvidia.com/typedef_nvml__wrapper_8h_1a9a4ca445807ac13a0edb434b7205a449.html#typedef-documentation)
- [Typedef holoscan::nvml::nvmlUtilization\\_t](https://docs.nvidia.com/typedef_nvml__wrapper_8h_1ae339b4f62e27b26f96066fc9e8e2ebac.html) o **[Typedef Documentation](https://docs.nvidia.com/typedef_nvml__wrapper_8h_1ae339b4f62e27b26f96066fc9e8e2ebac.html#typedef-documentation)**
- [Typedef holoscan::OperatorEdgeDataElementType](https://docs.nvidia.com/typedef_graph_8hpp_1a9fa5bdfec4d57e402a8deffe61750b36.html) o [Typedef Documentation](https://docs.nvidia.com/typedef_graph_8hpp_1a9fa5bdfec4d57e402a8deffe61750b36.html#typedef-documentation)
- [Typedef holoscan::OperatorFlowGraph](https://docs.nvidia.com/typedef_flow__graph_8hpp_1a4aecea229722688be3a7d30348421aa3.html) o [Typedef Documentation](https://docs.nvidia.com/typedef_flow__graph_8hpp_1a4aecea229722688be3a7d30348421aa3.html#typedef-documentation)
- [Typedef holoscan::OperatorGraph](https://docs.nvidia.com/typedef_graph_8hpp_1a302b71634787b2078f85ce402ff3f47e.html) o [Typedef Documentation](https://docs.nvidia.com/typedef_graph_8hpp_1a302b71634787b2078f85ce402ff3f47e.html#typedef-documentation)
- [Typedef holoscan::OperatorNodeType](https://docs.nvidia.com/typedef_graph_8hpp_1afb2c17034d7e3e004a9131763e8f3d5f.html)
	- [Typedef Documentation](https://docs.nvidia.com/typedef_graph_8hpp_1afb2c17034d7e3e004a9131763e8f3d5f.html#typedef-documentation)
- [Typedef holoscan::Parameter](https://docs.nvidia.com/typedef_forward__def_8hpp_1acaccb6c50efc493a58bf447d50bf0164.html)
- o **[Typedef Documentation](https://docs.nvidia.com/typedef_forward__def_8hpp_1acaccb6c50efc493a58bf447d50bf0164.html#typedef-documentation)**
- [Typedef holoscan::remove\\_pointer\\_t](https://docs.nvidia.com/typedef_type__traits_8hpp_1a0d3f2b03e9f4324fd70e2cd5139fd1ec.html) [Typedef Documentation](https://docs.nvidia.com/typedef_type__traits_8hpp_1a0d3f2b03e9f4324fd70e2cd5139fd1ec.html#typedef-documentation)
- [Typedef holoscan::type\\_info](https://docs.nvidia.com/typedef_type__traits_8hpp_1aef13568514a360858861221b587da84e.html) [Typedef Documentation](https://docs.nvidia.com/typedef_type__traits_8hpp_1aef13568514a360858861221b587da84e.html#typedef-documentation)
- [Typedef holoscan::unexpect\\_t](https://docs.nvidia.com/typedef_expected_8hpp_1a21751b7658eb9233f58d9a5a4f2c1bb3.html) [Typedef Documentation](https://docs.nvidia.com/typedef_expected_8hpp_1a21751b7658eb9233f58d9a5a4f2c1bb3.html#typedef-documentation)
- [Typedef holoscan::unexpected](https://docs.nvidia.com/typedef_expected_8hpp_1add9f49110f4c6595e76137d1481cc95e.html) [Typedef Documentation](https://docs.nvidia.com/typedef_expected_8hpp_1add9f49110f4c6595e76137d1481cc95e.html#typedef-documentation)
- [Typedef holoscan::viz::InstanceHandle](https://docs.nvidia.com/typedef_modules_2holoviz_2src_2holoviz_2holoviz_8hpp_1a4dc626cd976f39a19971569b6727a3a0.html) o **[Typedef Documentation](https://docs.nvidia.com/typedef_modules_2holoviz_2src_2holoviz_2holoviz_8hpp_1a4dc626cd976f39a19971569b6727a3a0.html#typedef-documentation)**

© Copyright 2022-2024, NVIDIA.. PDF Generated on 06/06/2024